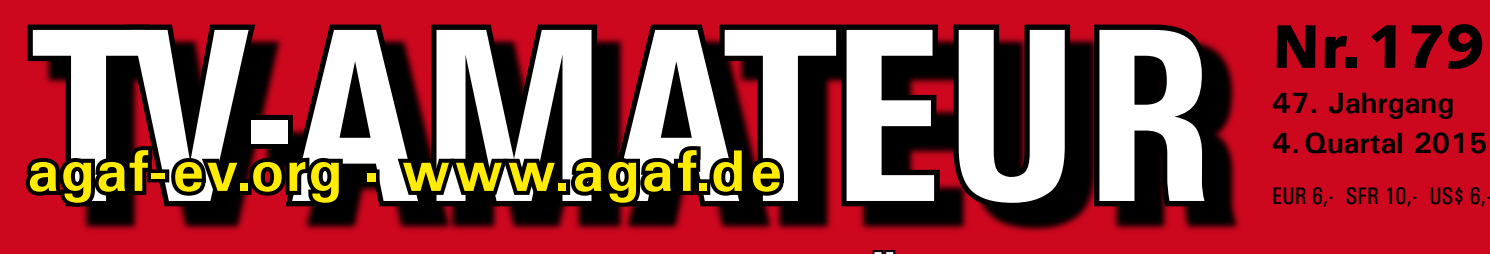

# **Zeitschrift für Bild-und Schrift-Übertragungsverfahren**

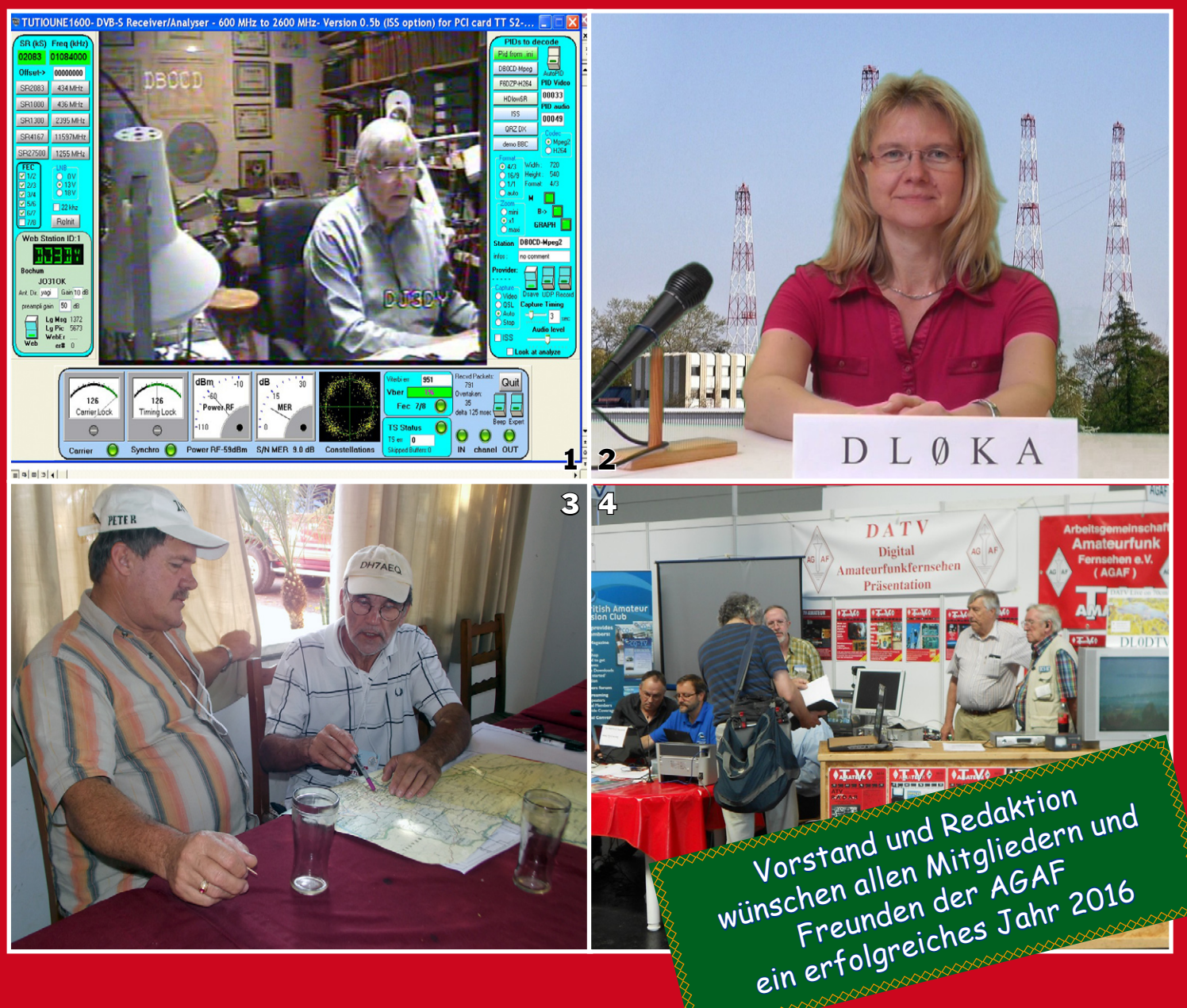

**TANK DESCRIPTION** 

# **Aus dem Inhalt:**

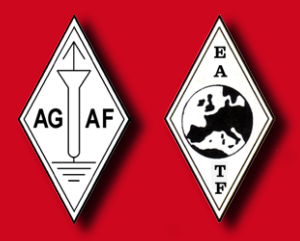

Zur Mitgestaltung: Entwurf der neuen AGAF-Satzung • ATV-**Abgleich – ein neuer Ansatz • Bericht vom Ulmer ATV-Treffen • AGAF-Videothek online ESA-Astronaut aktiviert HamVideo HAMNET-Lückenschluss mit der AGAF und dem DARC-Distrikt Berlin Eindrücke von den Medientagen München 2015**

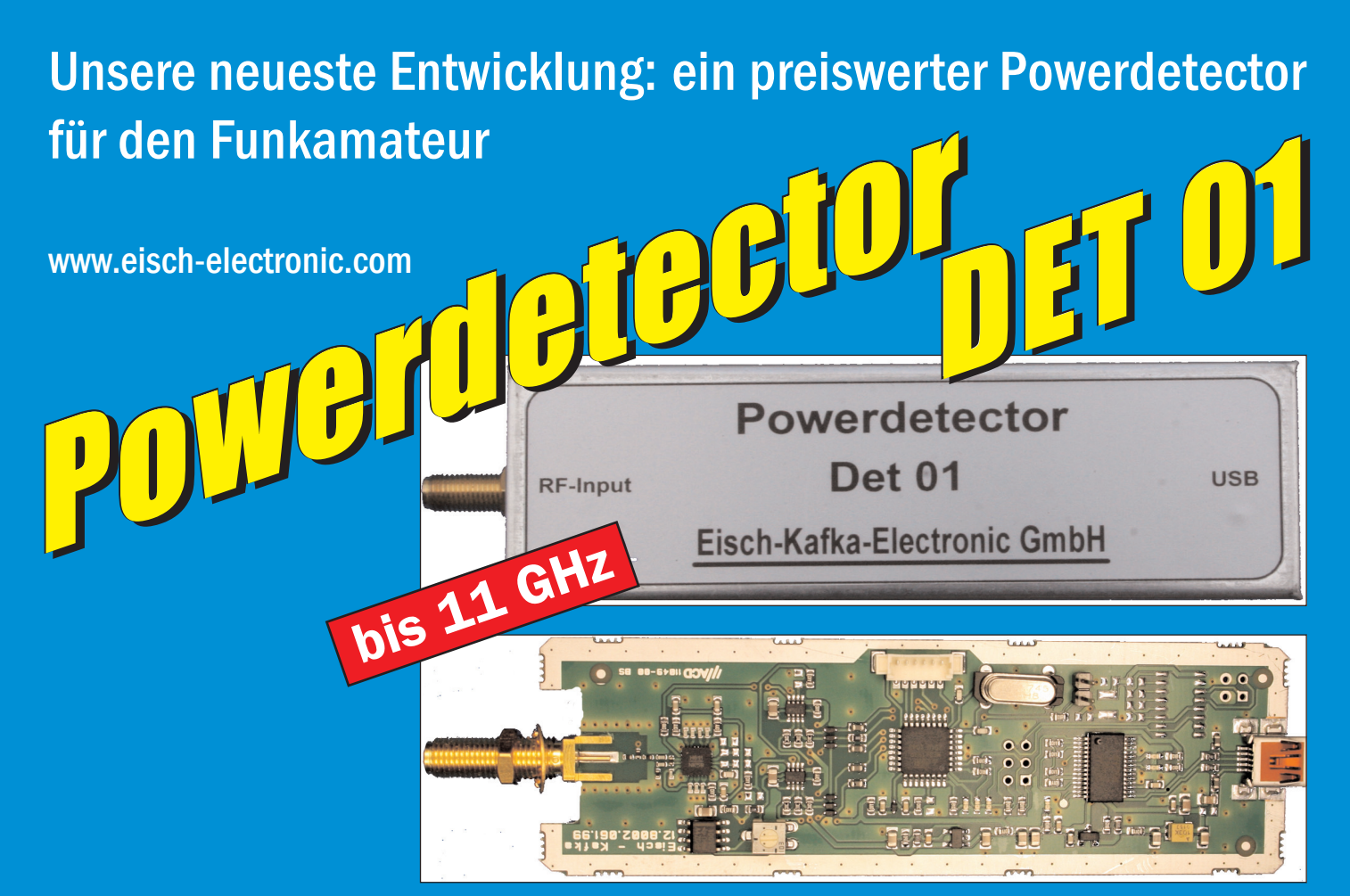

# **Technische Daten:**

Bausatzpreis:

- €

159,

(inkl.19% MwSt)

**Frequenzbereich: 10 MHz ... 11 GHz Auflösung: 0.1 dB Max. Eingangsleistung: +10 dBm** 

**Messzeit: ca. 15 µS je Sample Stromaufnahme: 110 mA**

**Messbereich: -70 dBm … +10 dBm & 1 GHz Genauigkeit: ±0,5 dB & 40 MHz ... 2 GHz & 0.. -60dBm ±1 dB & 10 MHz … 4 GHz ±2 dB & 4 GHz …11GHz Anzahl der Samples: Einstellbar von 1 … 255 Korrekturkurven: 7 Korrekturkurven im EEPROM abgelegt. HF-Eingang: SMA-Buchse, Steuereingang: USB Datenrate: 19200 ... 115200 Baud Betriebsspannung: Versorgung über USB Abmessungen: 111 x 35 x 30 mm, Gewicht: 100 g Temperaturbereich: betriebsfähig 0°C - +50°C**

**Der Bausatz besteht aus einer doppelseitigen Leiterkarte. Diese ist bereits vorbestückt. Es müssen nur noch wenige bedrahtete Bauelemente eingelötet werden. Nach dem Einbau der Leiterkarte in das Weißblechgehäuse (alle Löcher sind bereits vorhanden) ist der Powerdetector fertig.**

**Der Powerdetector wird über ein normales Terminalprogramm vom Notebook aus gesteuert. Um die Messgenauigkeit zu erhöhen, sind im Kopf insgesamt 7 Korrekturkurven abgelegt. Diese können je nach Frequenz angewählt werden. Ein spezielles Programm mit komfortabler Anzeige gibt es bereits von DK8OH.**

Telefon 07305-23208 · Fax 07305-23306 · eisch-electronic@t-online.de Eisch-Kafka Electronic GmbH · Abt-Ulrich-Straße 16 · 89079 Ulm

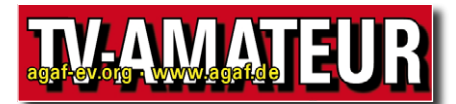

Der **TV-AMATEUR**, Zeitschrift für Amateurfunkfernsehen, Fernsehfernempfang, Satellitenempfang, Videotechnik und weitere Bild- und Schriftübertragungsverfahren (BuS), ist die Zeitschrift der Arbeitsgemeinschaft Amateurfunkfernsehen, (AGAF). Sie erscheint vierteljährlich. Der Verkaufspreis ist durch den Mitgliedsbeitrag abgegolten. Nichtmitglieder können den TV-AMATEUR im qualifizierten Elektronikfachhandel oder über die AGAF-Geschäftsstelle erwerben.

Die Verantwortung für den Inhalt der Beiträge liegt bei den Verfassern, die sich mit einer redaktionellen Bearbeitung und einer Nutzung durch die AGAF einverstanden erklären. Sämtliche Veröffentlichungen erfolgen ohne Rücksichtnahme auf einen möglichen Patentschutz und ohne Gewähr. Bei Erwerb, Errichtung und Betrieb von Empfängern, Sendern und anderen Funkanlagen sind die geltenden gesetzlichen und postalischen Bestimmungen einzuhalten. Nachdruck oder Überspielung auf Datenträger, auch auszugsweise und insbesonders die Übertragung im Internet, ist nur nach schriftlicher Genehmigung durch den Herausgeber gestattet. Für unverlangt eingesandte Manuskripte wird keine Haftung übernommen.

**Urheberrechte:** Die im TV-AMATEUR veröffentlichten mit Namen gezeichneten Beiträge sind urheberrechtlich geschützt. Das Nutzungsrecht liegt bei der AGAF. Die Arbeitsgemeinschaft Amateurfunkfernsehen (AGAF) ist eine Interessengemein schaft des Amateurfunkdienstes mit dem Ziel von Förderung, Pflege, Schutz und Wahrung der Interessen des Amateurfunkfernsehens und weiterer Bild und Schriftübertragungsverfahren. Zum Erfahrungsaustausch und zur Förderung technisch wissenschaftlicher Experimente im Amateurfunkdienst dient der TV-AMATEUR, in dem neueste Nachrichten, Versuchsberichte, exakte Baubeschreibungen, Industrie-Testberichte und Anregungen zur Betriebstechnik und ATV-Technik veröffentlicht werden.

**In Inseraten angebotene Bausätze, die ausschließlich für Funkamateure hergestellt und bestimmt sind, unterliegen nicht der CE-Kennzeichnungspflicht.**

Darüber hinaus werden Fachtagungen veranstaltet, bei denen der Stand der Technik aufgezeigt wird. Zur Steigerung der ATV-Aktivitäten werden Wettbewerbe ausgeschrieben und Pokale und Diplome gestiftet.

Ein besonderes Anliegen der AGAF ist eine gute Zusammenarbeit mit in- und ausländischen Funkamateurvereinigungen gleicher Ziele, sowie die Wahrung der Interessen der Funkamateure auf dem Gebiet der Bild- und Schriftübertragung gegenüber den gesetzgebenden Behörden und sonstigen Stellen.

# ZEITSCHRIFT DER AGAF

**Arbeitsgemeinschaft Amateurfunk-Fernsehen (AGAF) · Mitglied des European Amateur Television Forum (EATF) für Bild- und Schriftübertragungs-Verfahren**

# **I N H A L T S - V E R Z E I C H N I S**

# **TECHNIK & INFORMATIONEN**

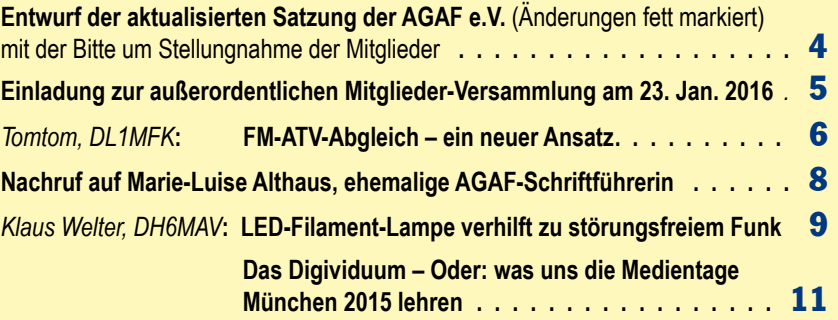

**Die AGAF bittet um Mithilfe: AGAF-Info-Blatt mit Antwort-Karte . . . . . 13**

# NACHRICHTEN: *(Redaktion: Klaus Kramer, DL4KCK)*

**Bericht vom Ulmer ATV-Treffen, DBØKO-70-cm-Schmalband-Eingabe in DVB-T, BNetzA-Neuordnung, AGAF-Videothek, online, DARC-Distrikt Berlin und AGAF kooperieren beim HAMNET, IARU-Zwischentreffen 2016, HAMNET bei der letzten INTERRADIO, SSTV-Satellit auf 437,6 MHz, ESA-Astronaut aktiviert HamVideo, OLED-UHD-TV mit Spitzenbild . . . . . . . . . . . . . . . 14**

# **ATV in GB & USA**

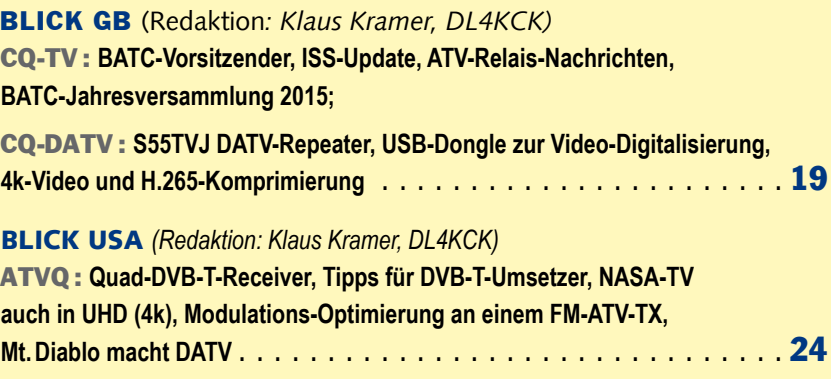

**Impressum, Anzeigen ATVQ und CQ-TV . . . . . . . . . . . . . . . . . . . . . 27**

*Zum Titelbild:* **Der TV-AMATEUR berichtete: AGAF-DATV-Pionier**  Rudolf, DJ3DY, beim 70-cm-GMSK-Test (Heft 174); <sup>2</sup> Köln-Aachen-**Rundspruch-Sprecherin Bigi, DO6IP, auf der DBØKO-HD-Ausgabe (Heft 178); Detlef, DH7AEQ, plant ein ATV-Relais in seiner neuen**  Heimat Mbocayaty in Paraguay (Heft 178); <sup>4</sup> Der AGAF-Stand mit **voller Besatzung auf der HamRadio 2015 in Friedrichshafen (Heft 178)**

**Elektronischer Bezug des TV-AMATEUR (PDF-Ausgabe) via E-Mail durch Nichtmitglieder ist möglich. Aufnahmeantrag / Bestellung online: http://www.agaf.de/formular.html**

**Kommissarische Geschäftsstelle der AGAF und Redaktionsanschrift TV-AMATEUR: Heinz Venhaus, DC6MR, (AGAF e.V.), Postfach 1151, 16801 Neuruppin. Webseiten: http://agaf-ev.org - http://www.agaf.de**

# *Entwurf zur Diskussion* **Satzung der Arbeitsgemeinschaft Amateurfunkfernsehen e.V. (AGAF)**

#### **§ 1: Name und Sitz**

Der Verein führt den Namen "AGAF e.V. - Arbeitsgemeinschaft Amateurfunkfernsehen e.V.". Er hat seinen Sitz in **Katerbow bei 16801 Neuruppin.** Das Geschäftsjahr des Vereins ist das Kalenderjahr.

#### **§ 2: Zweck, Ziele, Aufgaben**

Der Verein als Interessengemeinschaft des Amateurfunkdienstes umfasst den Bereich der **analogen und digitalen Bild- und Datenübertragungsverfahren.** Zweck des Vereins ist Förderung, Pflege, Schutz und Wahrung der Interessen der Benutzer dieser Betriebsarten. Der Verein verfolgt ausschließlich und unmittelbar gemeinnützige Zwecke im Sinne des Abschnitts "Steuerbegünstigte Zwecke der Abgabenordnung." Darüber hinaus obliegt dem Verein die besondere Aufgabe, interessierte Jugendliche zu fördern und ihnen die Möglichkeit zu geben, sich mit neuesten Techniken vertraut zu machen. Dazu gibt der Verein die Zeitschrift "TV-AMATEUR" heraus. Mitglieder erhalten diese Zeitschrift im Rahmen ihrer Mitgliedschaft kostenlos. Der Bezug durch Nichtmitglieder einzeln oder im Abonnement ist möglich. Die Kooperation mit anderen **Amateurfunk**vereinigungen gleicher Ziele im In- und Ausland gehört zwecks Ausbau der internationalen Völkerverständigung zu den weiteren Zielen des Vereins.

#### **§ 3: Mittelverwendung**

Der Verein ist selbstlos tätig, er erstrebt keinen wirtschaftlichen Gewinn. Mittel des Vereins dürfen nur für die satzungsgemäßen Zwecke verwendet werden, insbesondere für Herausgabe des TV-AMATEUR. Die Mitglieder erhalten keine Zuwendungen aus Mitteln des Vereins. Es darf keine Person durch Ausgaben, die dem Zweck des Vereins fremd sind oder durch unverhältnismäßig hohe Vergütungen, begünstigt werden. Eventuelle Überschüsse aus Mitgliederbeiträgen oder Spenden sollen ausschließlich zur Jugendförderung, Förderung der internationalen Völkerverständigung, Erforschung sowie Erprobung neuer Techniken oder anderer gemeinnütziger Zwecke Verwendung finden. Die mittelbare oder unmittelbare finanzielle Unterstützung politischer Parteien mit Mitteln des Vereins ist nicht zulässig.

#### **§ 4: Mitgliedschaft**

Die Mitgliedschaft wird durch Aufnahmeantrag des Bewerbers an die AGAF, durch Annahme durch den Vorstand und Zahlung des Beitrags rechtskräftig.

#### **§ 5: Beendigung der Mitgliedschaft**

Die Mitgliedschaft endet mit dem Tod des Mitgliedes, durch freiwilligen Austritt, Ausschluss aus dem Verein, oder durch Verlust der Rechts -fähigkeit der natürlichen Person. Der freiwillige Austritt erfolgt durch schriftliche Erklärung gegenüber einem vertretungsberechtigten Vorstandsmitglied. Er ist nur zum Schluss eines Kalenderjahres unter Einhaltung einer Kündigungsfrist von 4 Wochen zulässig. Ein Mitglied kann durch Beschluss der Mitgliederversammlung mit einfacher Mehrheit der abgegebenen Stimmen ausgeschlossen werden, wenn es in grober Weise gegen die Satzung oder Vereinsinteressen verstoßen hat. Ein Mitglied kann durch den Vorstand mit sofortiger Wirkung ausgeschlossen werden, wenn es den Mitgliedsbeitrag nicht fristgerecht gezahlt hat.

#### **§ 6: Mitgliedsbeiträge**

Der Vorstand erstellt die Beitragsordnung, in der die Festsetzung der Mitgliedsbeiträge, Fälligkeiten und Zahlungsmodalitäten näher geregelt sind. Die Beitragsordnung muss von der Mitgliederversammlung mit einfacher Stimmenmehrheit verabschiedet werden. Die Beitragsordnung ist nach Verabschiedung durch die Mitgliederversammlung zum darauffolgenden Geschäftsjahr gültig, soweit in ihr keine anderen Fristen für das Inkrafttreten vorgesehen sind.

#### **§ 7: Organe des Vereins**

Vereinsorgane sind der Vorstand und die Mitgliederversammlung.

#### **§ 8: Vorstand**

Der Vorstand besteht aus vier Mitgliedern, die von der Mitgliederversammlung gewählt werden: – dem Präsidenten – dem ersten Vorsitzenden, – dem zweiten Vorsitzenden – dem **Schriftführer.** Jedes Vorstandsmitglied ist mit einem zweiten Vorstandsmitglied gemeinsam vertretungsberechtigt.

#### **§ 9: Aufgaben und Zuständigkeit des Vorstands**

Der Vorstand ist für alle Angelegenheiten des Vereins zuständig, soweit sie durch die Satzung nicht einem anderen Organ zugewiesen sind. Zu seinen Aufgaben zählen insbesondere – Herausgabe des TV-AMATEUR – Bearbeitung und Annahme von Aufnahmeanträgen neuer Mitglieder – Behandlung von Anträgen von Vereinsmitgliedern – Vorbereitung und Einberufung der Mitgliederversammlung – Aufstellung einer Tagesordnung – Durchführung der Mitgliederversammlung – Ausführung von Beschlüssen der Mitgliederversammlung – Vorbereitung von Haushaltsplänen, Buchführung – Rechnungslegung und Erstellung einer Inventarliste – Erstellung eines Jahresberichtes, Vorlage der Jahresplanung – Information der Mitglieder über Vereinsangelegenheiten im TV-AMATEUR. Der Vorstand kann weitere Vereinsmitglieder zur Mitarbeit als Referenten oder bei der Vereinsverwaltung beauftragen. Art und Umfang der Mitarbeit sind in der Geschäftsordnung festgelegt.

#### **§ 10: Wahl des Vorstandes**

Der Vorstand wird für die Dauer von zwei Jahren von einer ordentlichen oder außerordentlichen Mitgliederversammlung gewählt. Vorstandsmitglieder können nur Mitglieder des Vereins werden. Der Vorstand bleibt bis zu einer Neuwahl im Amt und führt die Geschäfte des Vereins weiter. Ansonsten endet mit Beendigung der Mitgliedschaft im Verein auch das Amt als Vorstand. **Wenn ein Vorstandsmitglied aus besonderen Gründen kurzfristig ausscheidet, können die übrigen Vorstände seine Aufgaben bis zur nächsten MV mehrheitlich auf einen von ihnen übertragen.**

#### **§ 11: Vorstandssitzungen**

Der Vorstand beschließt in Sitzungen, zu denen der erste oder zweite Vorsitzende unter Wahrung einer Frist von mindestens vierzehn Tagen die Vorstandsmitglieder schriftlich einlädt. In der Einladung ist eine vollständige Tagesordnung bekannt zu geben. Die Vorstandssitzungen finden mindestens einmal im Jahr statt und darüber hinaus, wenn zwei der Vorstandsmitglieder dies wünschen. Jedes Vorstandsmitglied hat bei Abstimmungen eine

Stimme. Beschlüsse werden durch einfache Mehrheit herbeigeführt **und in einem Protokoll festgehalten, das den Vereinsmitgliedern auf Wunsch zur Kenntnis gegeben wird.**

### **§ 12: Mitgliederversammlung**

In der Mitgliederversammlung hat jedes Mitglied eine Stimme. Die Übertragung der Ausübung des Stimmrechtes auf andere Mitglieder ist nicht zulässig. Bei wichtigen Fragen kann unabhängig von den Mitgliederversammlungen eine Mitgliederbefragung durchgeführt werden. Zur Durchführung wird der jeweils nächsten Ausgabe des TV-AMATEUR eine Antwortkarte beigefügt. Das weitere Prozedere ist in der Geschäftsordnung zu regeln. Die Mitgliederversammlung ist für folgende Angelegenheiten zuständig: – Wahl, Entlastung oder Abberufung des Vorstandes, – Beschlussfassung über Änderungen der Satzung, – Beschlussfassung über die Vereinsauflösung – weitere Aufgaben, soweit dies aus der Satzung oder nach Gesetz sich ergibt.

Ordentliche Mitgliederversammlungen finden mindestens einmal im Jahr statt. Sie werden vom Vorstand unter Wahrung einer Frist von mindestens 14 Tagen durch schriftliche Bekanntmachung einberufen. Die Bekanntmachung muss eine vollständige Tagesordnung enthalten. Eine fristgemäße Veröffentlichung von Einladung und Tagesordnung in vom Verein herausgegebenen schriftlichen Mitteilungen, Rundschreiben oder im TV-AMA-TEUR, die in der Regel alle Mitglieder erhalten, gilt als fristgerechte und ordnungsgemäße Einladung. Anträge zur Mitgliederversammlung müssen 1 Woche vor der Mitgliederversammlung schriftlich bei der Geschäftsstelle eingehen. Außerordentliche Mitgliederversammlungen sind vom Vorstand auf Antrag der Mitglieder einzuberufen, wenn 10% der Vereinsmitglieder dies schriftlich unter Angabe der Gründe verlangen. Dabei sind vom Vorstand die gleichen Regelungen wie bei den ordentlichen Mitgliederversammlungen zu beachten. Jede fristgerecht einberufene Mitgliederversammlung ist ohne Rücksicht auf die Zahl der erschienenen Mitglieder für die bekannt gegebene Tagesordnung beschlussfähig. Beschlüsse der Mitgliederversammlung werden mit einfacher Mehrheit gefasst. Satzungsänderungen bedürfen einer 3/4-Mehrheit der anwesenden Mitglieder. Hierzu kommt es auf die Zahl der abgegebenen gültigen Stimmen an. Stimmenthaltungen gelten als ungültige Stimmen. Die

Versammlungsleitung obliegt dem Vorstand. Bei anstehenden Vorstandswahlen ist durch die Versammlung zunächst mit einfacher Mehrheit ein Wahlleiter zu bestimmen, der während der Wahl die Versammlung leitet und die Durchführung der Wahl überwacht.

# **§ 13: Protokollierung**

Über den Verlauf der Mitgliederversammlung ist ein Protokoll zu fertigen, das vom Versammlungsleiter und dem Protokollführer zu unterzeichnen ist. Ein Kurzprotokoll ist im TV-AMA-TEUR zu veröffentlichen.

# **§ 14: Rechnungsprüfer**

Die Kassengeschäfte des Vereins werden einmal pro Geschäftsjahr überprüft. Hierzu wählt die vorausgehende Mitgliederversammlung mit einfacher Mehrheit zwei Kassenprüfer. Die Kassenprüfer dürfen nicht zugleich auch Vorstandsmitglieder sein. Termin und Ort für die Kassenprüfung werden von den Kassenprüfern und dem Leiter der Geschäftsstelle in gegenseitigem Einvernehmen festgelegt. Das Ergebnis der Überprüfung ist in der darauf folgenden Mitgliederversammlung bekannt zu geben.

## **§ 15: Verhältnis zu anderen Vereinigungen**

Der Verein kann, wenn dies mit den satzungsmäßigen Aufgaben vereinbar und den Zielen dienlich ist, sich anderen Vereinigungen korporativ anschließen oder schriftliche Kooperationsvereinbarungen treffen. Diese bedürfen der Zustimmung der Mitgliederversammlung mit einfacher Mehrheit.

## **§ 16: Auflösung des Vereins**

Die Auflösung des Vereins kann durch Beschluss der Mitgliederversammlung mit 3/4 der stimmberechtigten Mitglieder herbeigeführt werden. Die Auflösung ist einzuleiten, wenn der alte Vorstand die Mitgliedschaft gekündigt hat und in einer Mitgliederversammlung kein neuer Vorstand gewählt werden konnte. Bei Auflösung des Vereins oder Wegfall steuerbegünstigter Zwecke fällt das Vereinsvermögen an **einen gemeinnützigen Verein mit ähnlicher Zielsetzung,** der es unmittelbar und ausschließlich für gemeinnützige Zwecke zu verwenden hat.

# **Einladung zur außerordentlichen AGAF-Mitglieder-Versammlung 2016**

**Am Sonnabend, dem 23. Januar 2016, im Vereinsheim des DARC-OV D24 in 12357 Berlin-Rudow, Neuköllner Straße 297 – Beginn 14 Uhr**

# *T A G E S O R D N U N G* :

- Eröffnung der Versammlung und Begrüßung
- Wahl des Protokollführers und des Wahlleiters
- Bericht des Vorstandes über interne Vereins-Angelegenheiten
- Vorstellung der neugefassten Satzung der AGAF
- Genehmigung dieser neuen Satzung (¾-Mehrheit erforderlich)
- Neuwahl des Schriftführers
- Verschiedenes

*Heinz Venhaus, DC6MR*

# **FM-ATV-Abgleich – ein neuer Ansatz**

## *Tomtom, DL1MFK*

Jemand, der schon öfter den Hub eines FM-ATV-Senders bei verschiedenen Frequenzen betrachtet hat, wird den Unterschied schnell erkennen: Bei höheren Frequenzen hat die spektrale Hüllkurve ausgeprägtere Maxima als bei niedrigeren. Der Hub ist also durch die Preemphasis sehr frequenzabhängig. 15.625 Hz ist die Zeilenfrequenz und diese wird nahezu 1:1 übertragen. Daher auch diese eigenartigen alten R&S-Generatoren mit der Zeilenfrequenz und sonst nix (also kein Synchron-Rahmen). Damit wurden wohl auch die Schwarz-Weiß-AM-Sender gemessen in Bezug auf Modulation.

Nach Aussagen verschiedener Relaisverantwortlicher verwenden auch die BNetzA-Prüfer ein kleines (Generator-)Kästchen mit 1 Vss/15– 16 kHz und betrachten das (TX-) Spektrum. Da nun aber zu den hohen Frequenzanteilen hin der Pegel steigt, steigt auch der Hub des ausgesendeten Signals. Hier die Messungen mit noch unveränderter Einstellung der Empfänger:

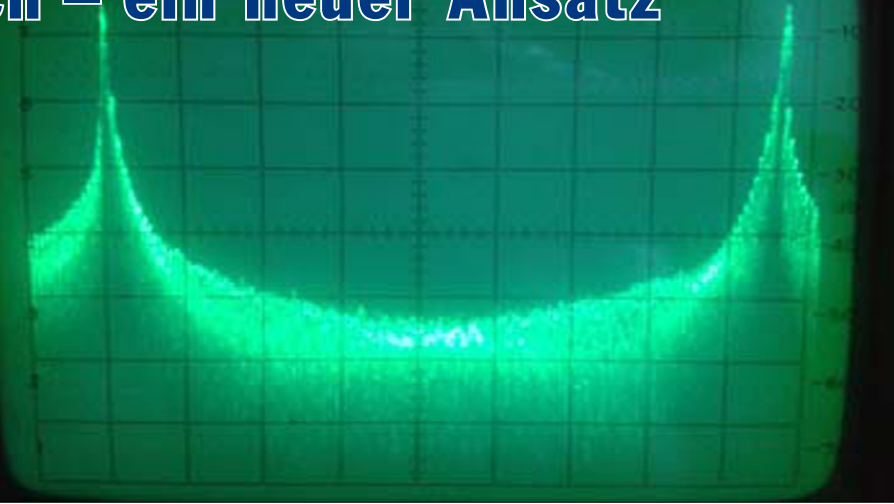

**Das Spektrum auf dem alten HP-Specki, 500 Hz/div bei 10198 MHz**

hin, die ist nicht lizenzkonform. Wenn man nun definiert, dass bei diesem Signal ein Abstand der beiden Maxima von 3,5 MHz das Maß der Dinge ist, weil messtechnisch die ausgesendete Bandbreite passt, wäre das auch in Ordnung. Aber wie macht man das exakt und wie sehen dann die tatsächlichen Abstände der "16-kHz-Methode" aus?

# **Jetzt hilft nur noch blanke Theorie.**

Was sind nun eigentlich die Vorgaben? In der Zuteilung und Erlaubnis zum Betrieb einer Amateurfunk-

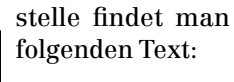

"Auflagen zu ATV: Für Aussendungen in den Frequenzbereichen zwischen 1,24 und 2,45 GHz beträgt die maximal zulässige belegte Bandbreite von 16 MHz bei -40 dBc.

In den Frequenzbereichen oberhalb 3,4 GHz darf eine belegte Band-MHz bei -40 dBc nicht überschrit-

ten werden. Die Verwendung eines Tonunterträgers von 5,5 MHz wird empfohlen. Andere Hilfs- oder Unterträger sind zulässig. Auch mit den Hilfs- und Unterträgern darf die Aussendung die zulässig belegte Bandbreite nicht überschreiten."

Das ist der Anhaltspunkt, der mir gefehlt hatte, im Hinterkopf war der ja da, aber nicht in dem Zusammenhang, nicht einmal im Ansatz. Dankeschön für den doch immer etwas überraschend nützlichen Schlag auf den Hinterkopf, lieber Helmut, OE5FHM, und lieber Willi, DF2ML!

Jetzt ist das fehlende Bausteinchen endlich in den Fokus geraten und schon dämmert´s:

**Bandbreite → Hub → Spektrum**  $→$  **Besselfunktionen – Bingo...** 

Die Bandbreite (B) eines FM-Signals wird über die maximal übertragene Frequenz (Fmax) und den Modulationsindex (M) bestimmt. Der maximale Hub (H) ist von der maximal übertragene Frequenz und dem Modulationsindex (M) abhängig. In zwei Gleichungen ausgedrückt:

**Bandbreite:**  $B = 2x$  **Fmax x (M+1)** 

#### **Maximaler Hub: H = Fmax x M**

Aus der ersten Gleichung lässt sich der Modulationsindex berechnen. Eingesetzt in die zweite Gleichung erhalten wir unseren maximaler Hub. Bei verschiedenen Veröffentlichungen wird als Fmax die Farbhilfsträgerfrequenz mit 4,433 MHz verwendet. Unser Videosignal kann aber ohne Weiteres Frequenzen

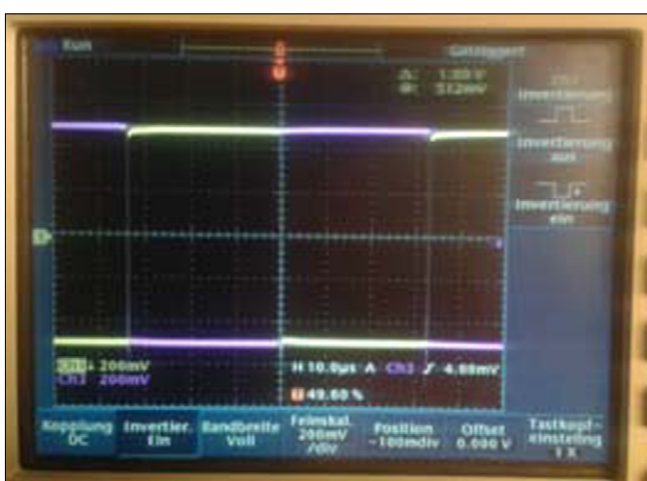

Es kommt direkt aus dem Video-Ausgang vom Empfänger, an **breite** von 18 **Das Modulations-Signal ist jetzt ein 16-KHz-Rechtecksignal mit 1 Vss (violett/lila), das zweite Signal (gelb) habe ich invertiert. dem ein 10-GHz-LNB angeschlossen ist.**

Die Aussage – die sich jetzt soweit treffen lässt – ist, dass das Übertragungssystem in Ordnung ist. Nur mit der Bandbreite haut das nicht

bis 6 MHz enthalten, die jedoch über ein Videofilter mit einer Bandbreite von 5 MHz begrenzt werden. Ebenso findet nach CCIRR 601 eine Preemphasis in unserem Signalweg Verwendung. Damit ist der maximal mögliche Hub auch bei Fmax = 5,5 MHz abhängig vom Videofilter oder vom Filter, der im Eingang eines FM-ATV-Senders meist verwendet wird.

Wegen der Verwendung einer Preemphasis kann man das Signal eigentlich nicht als reines FM-Signal bezeichnen, da diese FM zu höheren Frequenzen hin zur PM (Phasenmodulation) wird. Die Nutzung der Carson-Formel ist trotzdem in Ordnung.

Endlich wissen wir den maximalen Hub, auf den wir unseren TX einstellen müssen.

# **Wie die Theorie in die Praxis umsetzen ?**

Der maximale Hub ist uns jetzt bekannt. Nun helfen uns nur noch die Besselfunktionen und ein interessanter Effekt, der sich mit ihnen verbindet. Die Besselfunktionen beschreiben die Trägerleistung in Abhängigkeit der Seitenbänder und deren Vielfache. Das bedeutet, dass die gesamte abgegebene Leistung in Träger und den Seitenbändern verteilt ist. Jedoch gibt es bei einem bestimmtem Hub, also einer bestimmten Spannung einer Frequenz, die am Modulator anliegt, einen Moment, in dem die Trägerleistung 0 ist. Genau dieser Punkt ist jetzt von Interesse. Wir haben also bei einer Fmax = 5,5 MHz und dem Modulationsindex der ersten Nullstelle 2,4:

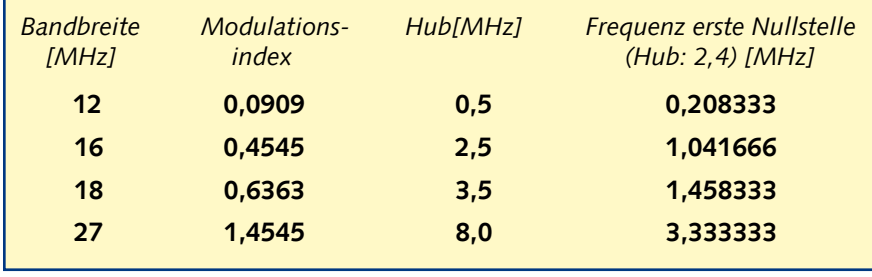

# **Ran an den Specki!**

Jetzt geht's ans Einstellen – am Videoeingang (75 Ohm) liegt die gewünschte Nullstellen-Frequenz (Sinus) der ausgewählten Bandbreite mit 1 Vss an. Nun wird vom Minimum ausgehend der Pegel im Basisband oder im Sender langsam erhöht. Am Specki ist zunächst nur die Träger-Spektrallinie zu sehen. Aber bald sind 3 Spektrallinien zu erkennen und es werden mehr. Irgendwann kommt der Punkt, an dem die Trägerlinie kleiner wird wir drehen weiter, bis die Trägerlinie im Rauschen verschwindet. Fertig! Das Ganze sieht in der Bildfolge (Reihe unten) so aus:

Das Einstellen der Nullstelle ist so denkbar einfach und exakt. Je nach Regelbereich der Potis ist die Einstellung mehr oder weniger empfindlich. Es fühlt sich an wie eine "Dip"-Einstellung. Je näher man an die Nullstelle herankommt, desto schneller ändert sich die Höhe der Trägerlinie. Hat man zu weit gedreht, wird der Träger wieder sichtbar.

Nochmals die Methode gegenprüfen: Nachdem die meisten SAT-Empfänger mit 27 MHz Bandbreite gearbeitet haben, müsste auch die Testanordnung eigentlich dem hier entsprechen. Also den 3,333333- MHz-Sinusgenerator ab- und den

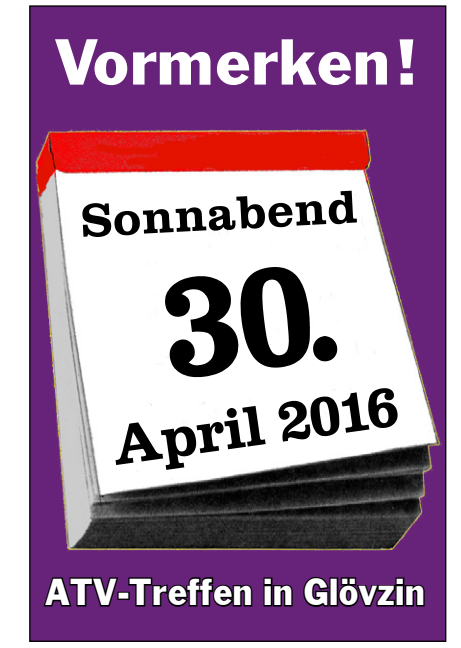

16-kHz-Rechteckgenerator angesteckt, und siehe da, das Specki-Bild entspricht dem Bild der letzten "16-kHz-Messung" ganz am Anfang, also ein Abstand von 4,35 MHz der beiden Maxima.

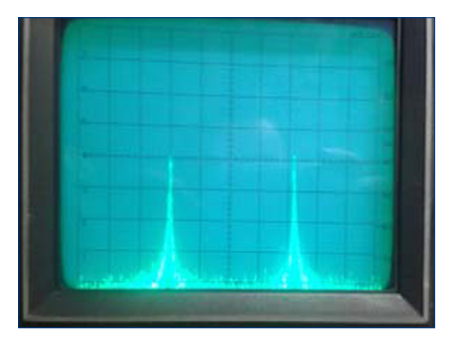

# **Fazit**

Genauer einstellen lässt sich der Hub über die Nutzung der Trägernullstelle, das gilt auch für die Einstellung mit Vervielfacher. Dann muss auf der Endfrequenz gemessen werden, da sich auch der Hub vervielfacht.

Die "16-kHz-Messung" ist bequem, da es jetzt in einem Rutsch geht. Den TX im Specki einstellen, das

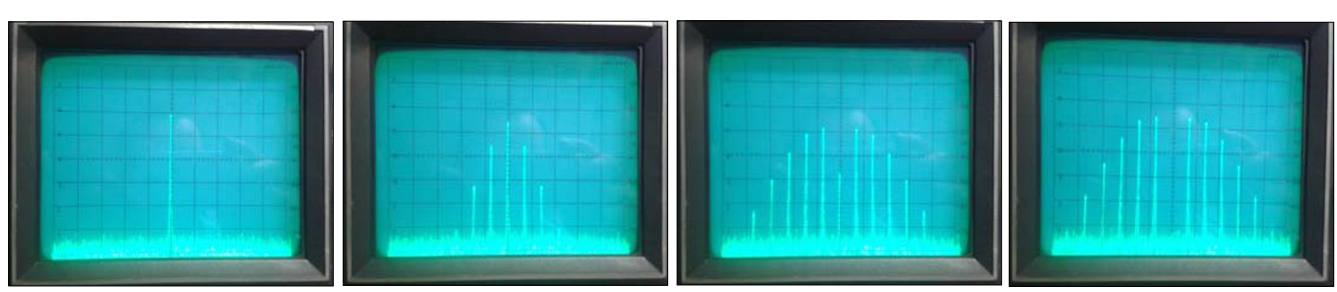

Oszilloskop stellt sowieso schon die 1 Vss/16 kHz dar, einfach noch das Signal aus einem RX mit 75 Ohm abgeschlossen dran und im RX auf 1 Vss einstellen. Das Rechtecksignal des RX muss deckungsgleich mit dem des Generators sein – fertig. Es sind also keine Referenzen mehr notwendig! Die Bandbreite ist auch im erlaubten Bereich. Nun kann ein echtes Videosignal angeschlossen und geprüft werden, wie die Übertragung des doch recht komplexen Videosignals als Spektrum aus dem Sender herauskommt.

Mit einem Specki und einem einfachen Generator ist eine FM-ATV-Station, ein FM-ATV-Relais ganz bequem, schnell und richtig abgeglichen. Denn: Das ATV-System bleibt intern bei 1 Vss, nur um die Bandbreite einzuhalten wird der Sender nicht so weit wie im "Broadcast-Betrieb" ausgesteuert.

In der "VO Amateurfunk" vom 15.02.2005 steht für FM-ATV auf

23 cm nur die Angabe, dass das Signal 18 MHz breit sein darf und ab 13 cm 20 MHz. Es fehlt vielleicht der Zusatz von -40 dBc. Bei 20 MHz ist, wenn der Bezug auf -40 dBc zutrifft, auch möglich, einen Höckerabstand von 4 MHz zu verwenden.

Als Generator für beide Methoden bieten sich DDS-Generatoren an. Diese gibt es bei EBay (ohne Gehäuse und Netzteil) zu unglaublichen Preisen. Als Oszilloskop-Ersatz kann man auch den Waveformmonitor verwenden, der bei den meisten ATV-Relais vorhanden ist.

# **Video-AGC**

Die Verwendung einer Video-AGC (z.B. MAX7452) ist eine bequeme Sache, um die ausgesendete Bandbreite zu begrenzen. Der Vorteil ist gleichzeitig auch ein Nachteil, denn wenn ein am Relais ankommendes Videosignal zu klein oder zu groß ist, wird das bei der/den Ausgabe(n) "hingebügelt". Der Aussender des

Signals bemerkt also nicht, ob das Sendesignal (pegelmäßig) daneben liegt. Meines Erachtens ist die Verwendung nur auf Linkstrecken sinnvoll, da wird dann jeweils das passende Signal weitergereicht. Bei den direkten Ausgaben sollte deswegen diese automatische Nachregelung nicht verwendet werden. Um die Bandbreite nun nicht zu verletzen, ist eine harte Begrenzung "alles, was über 1 Vss ist, wird oben abgeschnitten" evtl. notwendig.

Die MAX7452 bergen nun ein Problem bei der Hubeinstellung. Bei eingeschalteter AGC werden aus den 1 Vss bei 16 kHz 0,3 Vss, bei ausgeschalteter AGC 0,6 Vss. Erst bei viel mehr Eingangsspannung gibt der AGC-IC bei 16 kHz 1 Vss aus. Dies bitte beim Pegeln überprüfen, sonst gibt es eine Überraschung...

# *Quelle:*

**[http://www.dl1mfk.de/Projekte/](http://www.dl1mfk.de/Projekte/DB0QI/Pegeln/index.htm
) [DB0QI/Pegeln/index.htm](http://www.dl1mfk.de/Projekte/DB0QI/Pegeln/index.htm
)**

![](_page_7_Picture_11.jpeg)

**Marie-Luise Althaus†**

# **Nachruf**

Am 1.Oktober 2015 verstarb in Schwerte-Ergste nach langer Krankheit Marie Luise Althaus, XYL von Wolfram Althaus, DO1WAS, M 613.

Wolfram trat am 21. Juli 1977 in die AGAF ein, wurde 1978 in das Top-Team gewählt und war von 1990 bis 1994 u.a. als Geschäftsführer tätig. Marie- Luise kam daher mit ihm in das Team der AGAF und begleitete es bei den ATV-Tagungen und Jahreshauptversamlungen. 1986 übernahm Marie-Luise die AGAF-Geschäftstelle von Manfred Siepe, DB3JV, führte von Schwerte-Ergste aus die Mitgliederverwaltung und war zuständig u.a. für die Kasse. Sie führte eine neue Mitgliederkartei ein, um bei Kontakten mit den Mitgliedern sofort Antwort geben zu können.

1992 konnte aus Satzungsgründen die AGAF nicht mehr im DARC e.V. bleiben. Die AGAF musste daher u.a. auch mit der Geschäftsstelle mit einem eigenen Stand auf der HAMRADIO, UKW-Tagung Weinheim und später auch auf der Interradio präsent sein. 1994 schieden Wolfram, DO1WAS, und Marie-Luise aus den Ämtern in der AGAF aus. Fortan führte Wolfram den Literaturspiegel im TV-AMATEUR – unterstützt von Marie-Luise – weiter. Sie war eine der wenigen, die der AGAF von 1977 bis 2015 zur Verfügung standen.

Als letzten Gruß ehrten der Vorstand und die Redaktion Marie–Luise mit einer großen Blumenschale auf dem Friedhof in Schwerte-Ergste. Marie-Luise wird uns in guter Erinnerung bleiben und wir wünschen Wolfram, DO1WAS, viel Kraft für die Zukunft.

*Vorstand und Redaktion der AGAF e.V.*

# **LED-Filament-Lampe verhilft zu störungsfreiem Funk**

**Manchmal lohnt es sich zu warten**

# *Klaus Welter, DH6MAV, Hofstetten-Hagenheim*

Im Jahr 2008 wurde in der EU ein<br>Verbot leistungsstarker Glüh-<br>Jahre sukzessive bis binunter zu m Jahr 2008 wurde in der EU ein Verbot leistungsstarker Glüh-Jahre sukzessive bis hinunter zu den schwachen Typen durchgriff. Was musste alles durchlitten werden: Die erste Generation an Energiesparlampen zeichnete sich aus durch giftiges Quecksilber, verzögerte Zündeinschaltung, langsames Anwachsen der Endhelligkeit, klobige Form und Funkstörungen in den AM-Radiobereichen.

Endlich kamen die LED-Lampen auf dem Markt. Doch auch hier gewisse Nachteile, etwa bei leistungsstarken Typen ein massiger Kühlkörper, eingeschränkte Abstrahlwinkel, eine Unzahl von Sockelausführungen oder klobige Adapter. Immerhin hatten die Entwickler die elektromagnetische Abstrahlung besser im Griff und auch die Lebenserwartung stieg nun von 1.000 Stunden für Glüh- oder Halogenlampen über 10.000 Stunden für erste Energiesparlampen auf nun 25 bis

*Der Elektrizitätsversorger LEW (Lechwerke; RWE) listete im Kundenmagazin Anfang 2015 den Lichtstrom Lumen pro Watt (lm/W) der bis dahin bekannten Quellen:*

![](_page_8_Picture_339.jpeg)

![](_page_8_Picture_7.jpeg)

**Gleiche Bauform. Die Spannungsaufbereitung der LED-Filament-Lampe rechts befindet sich unauffällig im Schraubsockel.**

40.000 Stunden bei LED-Lampen. Höllisch aufpassen musste man beim Kauf noch auf die gewünschte Farbtemperatur, denn plötzlich tat sich hier ein vergrößertes Angebot auf.

Der Autor ist auf Störstrahlung "sensibilisiert". Immer wichtig war ihm ein ungestörter Empfang von Langwellen-Rundfunksendern. Außerdem galt es für den Funkamateur, jegliche fremden Einflüsse auf den Kurzwellenfunk zu verhindern. Deswegen waren die immer schon Energie-sparenden Neonröhren (Langfeldröhren) im Haus verpönt. Auch die Angebote der letzten Jahre kamen nicht in Frage. Eine doch mal versuchsweise gekaufte Lampe wurde gleich nach dem Einschalten der LW und einem vermasselten Empfang des "Deutschlandfunk" wieder zurückgegeben.

# **Doch was kommt da Neues ?**

Im jüngsten Katalog eines bekannten Elektronikversenders wurde ein Lampentyp als neu herausgestellt und sah doch aus wie die bekannte "Birne". Eine normale Schraubfassung, ohne auffälliges Elektronikteil, ein Glaskolben der gewohnten Tropfenform, dem ersten Anschein nach mit Glühfaden. Dabei handelte es sich um eine Lampe mit E14-Fassung, also des kleinen Bruders des E27-Standard. Statt des in der Regel unförmigen LED-Trägers, womöglich mit einem Linsensystem ergänzt, ist hier "so etwas wie ein Zickzack gespannter Faden" zu erkennen. Etwas ganz ähnlich Ausschauendes gab es vor den Wolfram-Glühwendellampen als Kohlefadenlampen (1879). Der Erfinder Thomas Alva Edison lässt grüßen.

# **Bei der vorliegenden Innovation handelt es sich um verkettete LEDs.**

Technisch liegt ein fadenförmiger, durchsichtiger Träger vor, auf dem viele LEDs ohne eigene Chip-Gehäuse aneinandergereiht aufgebracht sind. Überzogen sind die Bahnen mit einer Fluoreszenzschicht, die im kalten, das heißt ausgeschalteten Zustand gelblich wirken. Ein Kühlkörper fehlt. Die Verlustwärme wird über das Inert-Gas an den glasklaren Kolben abge-

![](_page_9_Figure_0.jpeg)

**LED-Filamente schlagartig seit 2015 im Angebot. Neben Girard Sudron (abgebildet ist ein Teil der Verpackung) sind noch Osram, Philips, Müller und Sygonix gesichtet worden.**

geben. Der Name für diese Innovation: LED-Filament-Lampe. Erfinder ist Yunlong Feng aus Shenzhen (China). Sein Patent Nr. 14/040753 wurde in den USA am 18.12.2014 veröffentlicht. Neugierig?

Spannend sind natürlich die Energieeffizienz und für den Heimgebrauch eine ausgewogene Farbtemperatur, am liebsten wie von der Glühlampe her gewohnt.

# **Die Gebrauchserfahrung**

Den Lesern soll nicht der Artikel vorenthalten werden, bis schließlich eine ganze Serie von LED-Filament-Lampen erprobt worden ist. Hier also die ersten Erkenntnisse. Das E14-Muster beinhaltet im kleinen Schraubsockel eine äußerlich nicht sichtbare Gleichrichterschaltung. Offenbar gelang es durch die lange Verkettung der LEDs diese gleich auf die hohe europäische Netz-Wechselspannung einzustellen. Eine niederfrequente Siebung scheint nicht gegeben, denn die Helligkeit flackert im gleichen Maß wie von einer Glühlampe gewohnt, bleibt aber für das menschliche Auge unsichtbar! Die Hochfrequenz-Abstrahlung verhielt sich neutral. Mit einer Ferrit-Antenne war ab einem Abstand von 20 cm (!) bereits kein störendes Knattern mehr aufzunehmen. Dieses Störgeräusch schien zudem nicht von der Lampe produziert, sondern stammte vermutlich aus dem übrigen Hausnetz und wurde wohl nur durch die Antennenwirkung des längeren Filaments besser abgestrahlt als vom kürzeren Wendel einer Glühlampe. Die Helligkeit der laut Spezifikation 3 W aufnehmenden LED-Filament-Lampe erschien so hell wie die daneben befindliche 25-W-Lampe. Sie sei mit 30 W vergleichbar, so ist auf der Verpackung angegeben.

ähnlich wie in einem Laboraufbau mit ihrem tropfenförmigen Kolben offen nach unten. Hier der Glühwendel – dort das LED-Filament: Beides kann nebeneinander bestehen. Die einheitliche, dekorative Wirkung im Flur ist weder im eingeschalteten ("brennendes Licht") noch im ausgeschalteten Zustand beeinträchtigt.

# **Unschlagbare Energieeffizienz**

Eine Glühlampe dieser Leistungsklasse – wenn sie überhaupt noch zu bekommen ist – wird 1 bis 2 Euro kosten. Die LED-Filament-Lampe kostet 7 bis 8 Euro. Ihre Gebrauchsdauer ist mit 25.000 Stunden angegeben; sie kann laut Verpackungsaufdruck öfter als 15.000 mal geschaltet werden. Damit dürfte sie gut 12 Jahre halten, eigentlich 25 mal so lange wie die alte Glühlampe, und sie verbraucht 10 mal weniger Leistung (10%) für einen gleichen Lichtstrom, ergibt optional 10 mal weniger belastendes CO2. Der warme Glaskolben kann

![](_page_9_Picture_10.jpeg)

**Links ein glühender Wolfram-Glühwendel, rechts ein fluoreszierendes LED-Filament.**

Der Lichtstrom für LED-Filament-Lampen ist gut einprägsam, nämlich 100 lm (Lumen) pro 1 Watt.

Im vorliegenden Fall also 300 lm aus 3 W. Das Muster war auf 2700° K Farbtemperatur eingestellt. Naturgemäß muss ein Unterschied zur Glühlampe sein, immerhin liegt eine völlig andere Physik vor. Und im kritischen, fotografischen Vergleich war auch eine leichte Differenz zu erkennen.

Doch in der Praxis fand der Autor keinen Unterschied im warmen Farbton. Die Lampen hängen berührt werden, obwohl nur über ihn die geringe Verlustwärme ausgekoppelt wird. Die neue Lampe ist in der aktuell höchsten Effizienzklasse A++ eingruppiert.

# **Gibt es auch einen Nachteil ?**

Das Muster gilt wie die meisten LED-Filament-Lampen als nicht dimmbar. Es gibt dimmbare, allerdings zum doppelten Preis. Noch ist die Leistungsobergrenze mit 7 W relativ niedrig. Hier könnte das Angebotsspektrum noch erweitert werden. Aber im Shack wollen wir es eh nicht übertrieben hell haben.

![](_page_10_Picture_0.jpeg)

# **Das Digividuum im Zeitalter der informellen Selbstbestimmung** *Oder: was uns die Medientage München 2015 lehren Klaus Welter, DH6MAV*

Haben Sie schon mal jemanden ge-like-t? Dann sind Sie in guter Gesellschaft. 1,5 Milliarden Menschen, das sind 20 Prozent der Weltbevölkerung, ist bei Facebook und erklärt, wen oder was sie mag. Und nicht nur Facebook weiß so manches, Google weiß noch viel mehr. Und das alles schöpft die NSA ab. Vor einer Weile kommentierte ich ein Bild auf Facebook mit "Oh, was ein Kabelsalat!" Tags drauf meldete mir Amazon lauter Bücher, die im Titel das Wort "Kabelsalat" führen. So ziehen Wirtschaftsunternehmen aus ihren Kenntnissen ökonomische Vorteile. Ihr Ziel lautet, Informationen gewinnen, um "vorauseilend" Entscheidungen des Verbrauchers zu kennen, damit diesem ein möglichst "perfekt gemachtes Bett" offeriert werden kann.

Über dies kann der Bürger auch politisch eingeschätzt werden. Schließlich weiß man, was er liest, mit wem er korrespondiert, wo er sich aufhält und weiß auch über sonstige Handlungen Bescheid.

Jüngste Begriffe wie "Big Data" und "Industrie 4.0" beschreiben die Verschmelzung von Produktionsmittel und Kommunikation, aber auch

von Hauswirtschaft, Automobilismus und Medienkonsum. Der Begriff "Fernsehen 4.0" ist platziert. Natürlich hat es Vorteile, wenn Sie über Ihr Smartphone auf der Fahrt in den Urlaub prüfen können, ob die Kaffeemaschine zuhause auch wirklich ausgeschaltet ist. Und wenn Sie vorzeitig nach Hause wollen, können Sie aus der Ferne schon mal die Heizung einschalten. Auch haben sie möglicherweise den Videorecorder aus der Ferne programmiert, obwohl die Mediatheken Ihre Lieblingsserie und die letzte Talkshow auch so nachlieferten. Und schon weiß der "große Golem" um Ihr Freizeitverhalten, Ihre Fernsehvorlieben und Ihr typisches Verhalten unterwegs wie auch zuhause. Denn nicht genug, in Zukunft wird jeder Lichtschalter über Sie Auskunft geben, Ihr selbstfahrendes Auto sowieso.

![](_page_10_Picture_6.jpeg)

Es gibt den im Grundgesetz, Artikel 2, verankerten Schutz der Privatsphäre (Informelle Selbstbestimmung). Wieviel geben wir davon freiwillig auf? Selbst Grundgesetz, Arti- nach der Berliner Funkausstellung<br>kel 2, verankerten (Info 88/2015): Die IFA zeigte, dass<br>Schutz der Privat- smarte, vernetzbare Hausgeräte auf<br>sphäre (Informelle dem Vormarsch sind.<br>Selbs t b e s t im-<br>

Günther Oettinger, der an das selbstfahrende Auto glaubt, meinte am 23. Oktober 2015, auf dem in München abgehaltenen Europatag, dass das "universale Mobilfunknetz" nach neuem 5G-Netzstandard auch auf das "Internet der Dinge" Zugriff haben müsse und umgekehrt. Oettinger rhetorisch: Wie sonst könnte das Auto gelenkt werden? Und auf einem der Zukunftsforen (auf den Medientagen gab es 90 sogen. Panel) wurde dargestellt, dass das Auto ein Fernseher sei. Schließlich müssen der nun tätigkeitslos gewordene Fahrer und seine Insassen unterhalten werden…! Aha.

Die Fülle anfallender Daten ist analog nicht mehr zu übertragen, zu verarbeiten und zu speichern. Jedoch die Digitaltechnik macht möglich, was aus Sicht der Wirtschaft Bedingung ist. Der Privatmann, auch die Privatfrau, findet es bequem. Der ZVEI resümiert nach der Berliner Funkausstellung (Info 88/2015): Die IFA zeigte, dass smarte, vernetzbare Hausgeräte auf dem Vormarsch sind.

Weiteres über die "Digitale Trans-

im Artikel "Digitale Disruption", Link: **[http://www.agaf.de/Medien](http://www.agaf.de/Medientage_Muenchen_2015_Bericht_DH6MAV.pdf )[tage\\_Muenchen\\_2015\\_Bericht\\_](http://www.agaf.de/Medientage_Muenchen_2015_Bericht_DH6MAV.pdf ) [DH6MAV.pdf](http://www.agaf.de/Medientage_Muenchen_2015_Bericht_DH6MAV.pdf )** (neben den Inhalts-Verzeichnissen 2015). Sie erfahren im Überblick, was im Oktober auf den drei "Medientagen München 2015" an Trends, an Fragen und an Absichten unter gewichtigen Medienfachleuten diskutiert wurde.

Ist nun eine generelle Digitalisierung kritisch zu sehen oder gar zu verteufeln?

Wir Funkamateure können uns leichter als andere einen Reim darauf machen. So bedeutet digitale Modulation unserer Sendesignale nicht zwangsläufig ein Abgreifen von Daten oder Einspeisen ins Internet auf der Empfängerseite. Die Digitalisierung von Sendern spart erst mal Bandbreite und kann, wenn mehrere Datenströme, z.B. Fernsehprogramme, abgestrahlt werden, sogar Energie sparend sein. Bei den im Gleichwellenfunk betriebenen OFDM-Rundfunksendern werden Umsetzer und deren Zusatzfrequenzen eingespart. Kürzlich rechnete der Bayerische Rundfunk vor, dass DAB+ statt UKW um Faktor 40 wirtschaftlicher sei.

Das Schlüsselwort heißt Broadcast, also die anonyme Sendung "an alle". Im Gegensatz dazu steht Unicast, die adressierte Übermittlung von einer Quelle an eine sich bekannt gemachte Senke ("on Demand"). Der in Entwicklung befindliche Mobilfunk 5G will in Zukunft auch Hörfunk und Fernsehen im eMBMS-Standard im LTE-Band übertragen und die klassische Rundfunk-Verbreitung ablösen. Stellt sich die Frage, ob diese scheinbaren Rundfunkaussendungen noch als Broadcast bezeichnet werden können?

Im Prinzip nein! Der Empfänger bucht schließlich sein "smartes Terminal" beim Programmmacher für eine Live-Übertragung des Fußballspiels oder Tatort-Krimis ein. Die neue Bezeichnung hierfür: Multicast. Gleichzeitig werden überlagerte Infos im Kontext des Spiels "unicast", also personalisiert, abgerufen.

Übrigens haben mich schon zwei ausländische Radiostationen als neuen Hörer begrüßt. Was früher nur über Kurzwelle möglich war, hörte ich jetzt nämlich über Festnetz-DSL ganz "störungsfrei" ferne Stationen, zum Beispiel aus Belgrad und Athen. Oh, sofort war ich, respektive mein IP-Radio, identifiziert. Eine halbe Stunde nach erstmaligem Einschalten wurde ich von beiden Programmen zwar ohne Namensnennung, doch als neuer Hörer, im Raum Augsburg genannt. Dort bin ich nämlich über Backbone am Knotenrechner angebunden.

Für die Medienmacher ist alles eine ausgemachte Sache. Sie wissen, dass der Rundfunk-Teilnehmer seinen Rückkanal liebt. Denn er will liken, abstimmen, Meinungen posten, seine Freunde aufmerksam machen und über sein Terminal oder Second Screen ("companion device") Waren, Bücher etc. bestellen und weitere Informationen abrufen. Dass nebenher ein Informationsaustausch der Technik untereinander abläuft, machen sich nur wenige bewusst.

Als Funkamateur wissen wir und entscheiden, wie weit wir mit "unserer Digitalisierung" gehen wollen. Bilden wir uns besser nicht ein, HAMNET liefe isoliert vom Weltgeschehen ab. Funk ist sowieso an der frischen Luft abgreifbar. Auch die

vom Amateurfunk betriebenen und übers Internet getunnelten Digital-Voice-Server (DV-Dienste, siehe CQ DL 10-2015) werden erfasst, egal ob die Kommunikation nach ETSI-Standard abläuft oder proprietär.

In welcher Tiefe stecken wir schon drin in der Datenerfassung? Die jetzt für Deutschland von der Bundesregierung beschlossene Vorratsdatenspeicherung\* ist ein Peanuts verglichen mit dem, was Amazon, Netflix, Spotify, Vimeo, Twitter, Facebook, Google, Apple, Ebay, Flickr, YouTube, Alibaba und sonstiger Vermittlungsdienst längst wissen und den angeschlossenen Wirtschaftsunternehmen und den Geheimdiensten weitergemeldet haben. In den USA gibt es eine breit gefasste Verpflichtung (!) Daten an den Geheimdienst weiterzugeben. Edward Snowdon legte es offen: "allein an Handyverbindungen sind es weltweit täglich Milliarden Gesprächsdaten und bis zu 200 Millionen SMS".

Also, ich habe jüngst wieder SSB und die Kurzwelle entdeckt. Ziemlich analog und mitgehört werden kann auch. Meine "Backbones" heißen Bodenwelle und Ionosphäre. Es liegt am Einzelnen, wieviel er oder sie hier oder dort preisgeben wollen. Schauen wir, dass es lange so bleibt.

\* Metadaten in der Telekommunikation

# **Vor Abdruck dieses Artikels haben ein Dutzend Probeleser sich gemeldet.**

#### **Ihr Tenor lässt sich wie folgt zusammenfassen:**

Es bleibt nicht dabei, es wird alles noch schlimmer.

Internet-Intruder werden nicht nur Zustände abgreifen, sie können auch sabotieren.

Zu wenig wird über den Energie- und Ressourcenverbrauch geredet in Folge "Big Data". (Siehe die Einlassung von Ilse Aigner unter "Medientage 2015 – Der Energie-Aspekt", oben genannter Link, dort Seite 7.)

Der Faktor 40 in der Energiereduktion durch digitale Hörfunkverbreitung ist zu bezweifeln, erst Recht wenn der Gesamtaufwand in Rechnung gestellt wird.

Nichts im Netz ist kostenlos. Wenn wir nicht mit Geld zahlen, so zahlen wir mit unseren Daten. Die Politik hat bisher versagt.

Weitere Wortschöpfung: Statt Digividuum werden, ein Anaviduum bleiben!

Wenn das Netz ausfällt – oder sabotiert / zensiert wird – können wir Funkamateure, außer dem Militär wahrscheinlich, noch kommunizieren.

# **Dittet um**<br>Mithilfe Manual Schrift-Unestragur **Experiment of the Line of the Conduct of the Conduction of the Conduction of the Conduction of the Conduction of the Conduction of the Conduction of the Conduction of the Conduction of the Conduction of the Conduction of Die AGAF bittet um**<br>Mithilfe **Mithilfe**

**NF** - 173

**1.** Jahrgan 2014 **Quartal**  $\frac{1}{5}$   $10^{7}$   $10^{5}$   $10^{5}$  **Im Heft 168 hatte wir angekündigt, den TV-AMATEUR nicht mehr auf Papier zu drucken und per Post zu versenden. Daher wurde auf der Mitgliederversammlung beschlossen, den elektronischen Versand zu wählen, um dadurch erhebliche Kosten einzusparen. Bei der Vorbereitung mussten wir aber feststellen, dass wir von vielen Mitgliedern nicht die erforderlichen Adressdaten hatten, um allen den Erscheinungstermin eines neuen Heftes mitzuteilen und ihnen gleichzeitig den Link zum Herunterladen der aktuellen PDF-Datei bereitzustellen. Deshalb bitten wir, die anhängende Mitteilung auszufüllen und an uns abzuschicken. DANKE !** 

**Aufgrund der SEPA-Umstellung bitten wir euch, alle Felder in dem Kasten unten, incl. IBAN (BIC ist nur bei Auslands-Mitgliedern nötig) auszufüllen. Dafür herzlichen Dank !** *Heinz Venhaus, DC6MR* PERSÖNLICHE MITTEILUNG AN DIE AGAF e.V. distorted vom by B.T. (1996)

**ZZZDJ2 2020 CZZD** 

# **3X ACTER SPEARERS AND THE STRANGE AND STRANGEMENT STRANGER AND STRANGEMENT SPEAKERS AND STRANGER SPEAKERS AND STRANGER SPEAKERS AND SPEAKERS AND SPEAKERS AND SPEAKERS AND SPEAKERS AND SPEAKERS AND SPEAKERS AND SPEAKERS AN** AGAF e.V. action des Hamilton B-Signarier .

![](_page_12_Picture_272.jpeg)

![](_page_12_Picture_5.jpeg)

**Diesen Abschnitt bitte im Briefumschlag senden an: AGAF e.V., Straße nach Neuruppin 3, 16818 Katerbow oder per Fax an: 033924/795959**

Ort / Datum: ......................................................................................................

Unterschrift: .......................................................................................................

**Den nebenstehenden Abschnitt bitte ausschneiden und im Brief umschlag senden an: AGAF e.V., Straße nach Neuruppin 3, 16818 Katerbow**

DJ9XF - 05.2014

**oder per Fax an: 033924/795959.** 

X

**Gern können die Daten auch per E-Mail übermittelt werden an: dc6mr@t-online.de**

# NACHRICHTEN

**R E D A K T I O N : K L A U S K R A M E R , D L 4 K C K**

# **Bericht der ATV-Arbeitsgemeinschaft in München e.V. vom »Ulmer ATV-Treffen«**

# *Herwig, DH1MMT*

Am Sonntag, dem 18.Oktober 2015, fanden sich wieder etwa 25 OM in Thalfingen zum alljährigen ATV-Treffen ein. Anton, DG2MAJ, begrüßte die Anwesenden und stellte das Programm vor. Als erster war Helmut, DB1CC, mit einem interessanten Bericht über das High-Kiu-SDR dran. Das R2T2-Projekt nicht zu verwechseln mit R2D2 aus dem Krieg der Sterne - ist ein volldigitaler DDC/DUC-Amateurfunk-Tranceiver. Da sich fast alle herkömmlichen Komponenten eines Transceivers als Software in schnellen Signalprozessoren oder FPGAs umsetzen lassen, ergeben sich so viel bessere technische Daten.

Helmut hat bereits viele Jahre professionelle Platinen-Layouts hergestellt, so war diese Entwicklung für ihn genau das richtige. Er arbeitet intensiv an der Produktion der R2T2-Geräte und hatte auch schon den ersten Prototyp nach Thalfingen mitgebracht.

Erstklassige Technik! 4-lagige Leiterplatten mit allen Bauteilen auf der Bestückungsseite. Die Unterseite ist frei und kann so für den Temperaturausgleich verwendet werden. Hierzu hat Helmut einen speziellen ALU-Kühlkörper gefertigt. Auch das Gehäuse wurde von ihm so bearbeitet, dass auf den Front- und Rückseiten alle Bedienungselemente Platz finden. Zusammen mit Stefan, DL2STG, der sich um die Software kümmert, ist ein toller SDR-Transceiver entstanden.

Manuel, DK8MK, der OVV vom Ortsverband Friedrichshafen P03, war mit seinem Vater Manfred, DK8TO, angereist. Unterstützt wurden sie durch Roland, DF5UR. Sie hatten

neue Informationen über das ATV-Relais DB0GTV am Gehrenberg dabei. Früher war der OV Markdorf zuständig, heute hat Manfred, DK8TO, vom OV P03 Friedrichshafen die Relaisverantwortung. Die Antennenanlage des ATV-Relais wurde überarbeitet bzw. erneuert.

Am Aussichtsturm, der ja der Öffentlichkeit zugänglich ist, war das nicht immer einfach. Aber der Spezialist Tobias, DK9TO, seilte sich außen am Turm ab und konnte so ungestört an der Antennenanlage arbeiten. Auch die Technik im Gebäude soll demnächst modernisiert werden.

Ewald, DK2DB, meldete sich kurz vor der Mittagspause noch zu Wort und sprach über die Probleme mit den Frequenzzuweisungen und den unvermeidlichen Kollisionen mit anderen Funkdiensten. Natürlich war auch wieder das System Gallileo mit seinen Steuerfrequenzen ein heißes Thema. Danach gingen wir alle nebenan in die Gaststätte, bei der wir unsere Essen schon vorbestellt hatten. Auch hier ging uns der Gesprächsstoff nicht aus. Es wurde aber nicht nur über Amateurfunk gesprochen, zum Glück gab es auch noch andere interessante Themen.

Frisch gestärkt ging es zurück in den Vortragsraum. Dort angekommen informierte uns Peter, DB7MJ, ausgiebig über den Aufbau des neuen Relais DB0AOL am Tegelberg. Hier entsteht ein komplett neuer Standort für alle möglichen Betriebsarten "ECHOLINK - DSTAR - APRS" und auch für ATV. Im Betriebsraum steht der 19-Zoll-Schrank für die gesamte Technik. Die Netzversorgung und

# **ATV-Relais DBØQI qrt**

Das Münchner ATV-Relais DB0QI macht am 31.12.2015 vorläufig qrt! Leider muss der Betreiberverein zum Jahresende den Standort räumen, da das Gebäude verkauft wurde und vom neuen Eigentümer "entkernt" wird!

**www.db0qi.de**

die diversen Funkgeräte sind schon eingebaut. Platz für die ATV-Technik ist oben vorhanden.

Mit vielen Bildern und kleinen Filmsequenzen zeigte uns Peter den Transport des neuen Antennenmastes. Hierfür konnte günstig ein Hubschrauber eingesetzt werden, der durch gute Beziehungen für dieses Vorhaben gechartert wurde. Der Mast lag vormontiert im Tal und wurde innerhalb von 15 Min. zum Berg geflogen und in das Dach eingesetzt - dort gesichert und im Untergeschoss sicher befestigt. Die provisorischen Antennen sollen kurzfristig am neuen Mast befestigt werden. Für das ATV-Relais sind von Anton, DG2MAJ, die Antennen für die 13-cm-Eingabe und die 23 cm-Ausgabe angefertigt worden. Er fräste hierfür Schlitzantennen mit einer Vorzugsrichtung, da keine Rundabstrahlung gefordert ist.

Diese ATV-Technik soll im November in Betrieb gehen und im Einzugsbereich den OM die Möglichkeit geben, einen ATV-Probebetrieb zu machen. Für die Zukunft sind Linkstrecken zum ATV-Relais DB0UTZ am Höchsten und nach München vorgesehen. Diese Linkfrequenzen sind beantragt und genehmigt. Wir wünschen allen Beteiligten viel Erfolg für die anstehenden Arbeiten und hoffen auf gutes Wetter für die Außenarbeiten.

Zum Abschluss bedankte sich Anton für das zahlreiche Erscheinen und wünschte Allen eine gute Heimfahrt. Funkamateure verabschieden sich ja bekanntlich mindestens 3 mal, und so standen wir noch lange am Parkplatz.

*(Aus dem Oberbayern-Rundspruch)*

# **DBØKO-70-cm-Schmalband-Eingabe in DVB-T**

Das DATV-Pionier-Relais DBØKO in Hürth bei Köln (inzwischen auch ein HAMNET-Knotenpunkt) hat eine neue Eingabe auf 436 MHz (horizontal) in DVB-T mit einer Band-

![](_page_14_Picture_2.jpeg)

breite von 2 MHz. Die Bigwheel-Antenne wurde von Peter (DC9KK) gestiftet. Sie wurde auf dem rechten Mast oben an der Spitze montiert.

Als RX wird ein HV110 (HiDes) verwendet. Im Moment ist noch ein Vorverstärker eingeschleift, dieser

wird aber zukünftig wieder entfallen! (20.11.15)

DB7KB und DC9KK verwenden den MiniMod von SR-Systems, DG3KHS hat Bausteine von HiDes. Der erste User war Peter, DC9KK (21.11.15, 16:00 Uhr) in QAM64! Der zweite User

![](_page_14_Picture_7.jpeg)

km Entfernung).

# **BNetzA-Neuordnung**<br>Auf agaf-ev.org sind zwei experimentelle

Die Amateurfunkverwaltung der Bundesnetzagentur, Außenstelle Dortmund, ist seit dem 1. November - nach der Übernahme der Akten aus dem Bereich Bayern (Süd) - bundesweit für alle Funkamateure zuständig. Dies betrifft sowohl die Verwaltung der Zulassung zur Teilnahme am Amateurfunkdienst und der Amateurfunkrufzeichen (sowohl Individual- als auch Sonderrufzeichen) wie auch die Organisation der Amateurfunkprüfungen.

Für Fragen zur Amateurfunkzulassung oder zur Amateurfunkprüfung stehen wir unter folgenden Kontaktdaten zur Verfügung:

**Bundesnetzagentur Außenstelle Dortmund Dienstleistungszentrum 10 44379 Dortmund Tel.: (0231) 99 55 - 2 60 Fax: (0231) 99 55 - 1 81** 

# **E-Mail:**

# **Dort10-Postfach@BNetzA.de**

Zulassungen für fernbediente oder automatisch arbeitende Amateurfunkstellen (§13 AFuG) werden weiterhin von der Außenstelle Mülheim bearbeitet. Die nach § 9 der Verordnung über das Nachweisverfahren zur Begrenzung elektromagnetischer Felder (BEMFV) einzureichenden Anzeige ist - wie bisher - an die örtlich zuständige Außenstelle der Bundesnetzagentur zu richten.

Die Amateurfunkprüfungen werden zentral in Dortmund organisiert, aber weiterhin an zehn Standorten der Bundesnetzagentur (Berlin, Dortmund, Dresden, Erfurt, Eschborn, Hamburg, Hannover, München, Nürnberg und Reutlingen) sowie im Rahmen der Amateurfunkmesse HAM RADIO in Friedrichshafen abgehalten.

# **AGAF-Videothek online**

war Helmut, DG3KHS, Relaisverantwortlicher (21.11.15, 17:40 Uhr) in H264! Der 3. User war DB7KB (Peter) am 27.11.15 (1 Watt QPSK), und der 4. User war DD1KU (Uli) am 3.12.15 (23 dBm QPSK, ca. 30

**www.db0ko.de**

Fernsehstreams eingerichtet, einer mit fremdsprachigen Programmen (TV1) und einer mit deutschsprachigen Beiträgen. Diese können mit dem Firefox und installiertem VLC-Plugin angeschaut werden, wobei diese Plugins nur in der 32-Bit Version des Firefox UND des VLC-Players einwandfrei funktionieren. Wenn man also keinen Erfolg mit dem Stream-Empfang hat, sollte man die Installation des FF und des VLC überprüfen und ggf. die 32-Bit Versionen nach installieren.

Als Programmmaterial dienen in der Hauptsache Filme aus der alten AGAF-Videothek, sofern diese noch verfügbar waren, aber auch einige aktuelle Beiträge sind zu sehen.

Die Lautstärke der einzelnen Streams kann mit dem Lautstärkeregler eingestellt werden, der erscheint, wenn man mit der Maus über die Bilder des Streams fährt. Er befindet sich am rechten Rand des Toolbars. Dort kann mit einem Klick auf das Lautsprechersymbol der Audiokanal auch völlig ausgeschaltet werden.

Wenn das Bild nicht korrekt dargestellt wird, lohnt sich ein Refresh der Webseite (z.B. durch drücken der Taste F5).

Wer altes oder neues Videomaterial hat, das auf einem der beiden Kanäle gesendet werden kann (Urheberrecht beachten), kann zu Jörg, DF3EI, Kontakt aufnehmen. *Jörg, DF3EI*

# **DARC-Distrikt Berlin und AGAF kooperieren beim HAMNET**

### *Jörg, DF3EI*

 $M^{er}$  Berlin kennt, der weiß, diese Stadt ist eine Insel. Das war zu Teilungszeiten so, im Amateurfunk gilt dies noch heute. So war das Berliner Highspeed-Amateur-Radio-Multimedia Network (HAM-NET) bisland lediglich über eine doppelte ISDN-Leitung an den Rest des deutschen und europäischen HAMNETs angeschlossen. Multimedia-Anwendungen, z.B. ATV waren somit vollkommen ausgeschlossen. Zudem waren einige Berliner HAM-NET-Knoten über eigene Tunnel mit den Knoten in Nürnberg oder Duisburg verbunden; eine direkte Verbindung zwischen den Berliner Teilnetzen bestand nicht.

In einer gemeinschaftlichen Aktion vn AGAF und dem DARC-Distrikt Berlin wurde diese Situation Mitte November 2015 verbessert: Das AGAF-Team, bestehend aus Thomas, DC7YS, Peter, DH7TV und Jörg, DF3EI, montierte am ATV-Relais DB0KK eine vom DARC-Distrikt D zur Verfügung gestellte Linkeinheit Mikrotik Sextant (siehe Bild)

![](_page_15_Picture_4.jpeg)

![](_page_15_Picture_5.jpeg)

und führte zudem umfangreiche Kabel- und sonstige Arbeiten an der Relaisinfrastruktur durch. Noch am selbem Abend wurde dann die Gegenstelle im Berliner Stadtteil Charlottenburg in rund 13 km Entfernung in Betrieb genommen. Die Verbindung stand sofort, eventuell ist durch sorgfältiges Justieren der Antennen sogar noch eine Verbesserung möglich.

Am Standort Charlottenburg ist das Backbone-Netz nun über einen schnellen Kabelanschluss (100 MBit/s Download - 12 MBit/s Upload) und einen VPN-Tunnel mit DB0GW-2 an der Universität Duisburg mit dem deutschen HAMNET verbunden. Der VPN-Tunnel zwischen dem ATV-Relais DB0BC und DB0GW-2 wurde gleichzeitig außer Betrieb genommen. DB0BC ist nun, wie sein Schwesterrelais DB0KK, am HAMNET-Knoten DC7YS angebunden. Für diesen Standort soll in Kürze ein eigenes Rufzeichen beantragt werden, um die Konsolidierung des Berliner HAMNET voranzutreiben.

Das nächste Projekt ist schon vorbereitet: für einen HAMNET-Link nach Berlin-Kreuzberg wurden die Linkeinheiten vormontiert und warten auf die Inbetriebnahme. Allen HAMNET-Interessenten sei gesagt, dass an allen erwähnten Standorten Nutzerzugänge im 13-cm- und/ oder 6-cm-Band geplant sind, damit ein gut ausgebautes Berliner HAM-NET auch genutzt werden kann. Der obige Kartenausschnitt aus der HAMNETdb zeigt die Situation in Berlin und Umgebung.

**www.agaf-ev.org**

# **Petersdom live in UHD-TV Farbfernsehversuchslabor in Wuppertal**

Mit neuer Produktionstechnik kann das "Centro Televisivo Vaticano" (CTV) jetzt auch Live-Events in Ultra HD und HDR präsentieren. Die neuen Möglichkeiten wurden einer breiten Öffentlichkeit erstmals am 8. Dezember präsentiert. Dabei wurde die "Eröffnung der Heiligen Pforte" vom Petersdom live in

Ultra HD übertragen. In Deutschland konnte man die Live-Bilder aus Rom über den "Hot Bird 4k1"-Demo-Kanal via Satellit Eutelsat 13° Ost auf folgender Frequenz empfangen: 10727 MHz Hor., SR 30000, DVB-S2/8PSK, FEC 3/4.

**www.areadvd.de**

Ich war im Rahmen der "Wuppertal 24h live" noch einmal dort, zum ersten Mal nach Jahren. Die Gestaltung des Labors ist sehr gut geworden. Der Videobericht über das Labor ist jetzt noch einmal mit neuen Aufnahmen erweitert worden, nun kann man auch die 2- Zoll-MAZ-Maschine in Aktion sehen (und als Operator AGAF-Präsident Uwe, DJ8DW): **[h t t p s : / / w w w . y o u t u b e . c o m /](https://www.youtube.com/watch?v=A5KFQomM0qs) [watch?v=A5KFQomM0qs](https://www.youtube.com/watch?v=A5KFQomM0qs)**

*Johof in forum.digitalfernsehen.de*

# **HAMNET bei der letzten INTERRADIO**

*Egbert, DD9QP*

Zum 34. und letzten Mal öffnete die INTERRADIO in Hannover auf dem Messegelände am Samstag 24. Oktober in der Halle 2. Die HAMNET-Gruppe um Holger Ramisch (DO4BZ) und Andreas Kleiner (DG4OAE) hatte am HAMNET-Stand einige Kameras montiert. Damit konnte das Geschehen auf der Interradio live verfolgt werden. Dazu gab es drei Kameras vom Hersteller Ubiquiti, die oberhalb des HAM-NET-Standes angebracht und in die Halle bzw. auf das Standgeschehen gerichtet waren.

Der Zugriff auf die Kameras war nur über das HAMNET möglich. Es wurden auch mehrere WLAN Access Points als Zugang zum HAM-

NET angeboten. Dort konnten alle Inhalte des HAMNET transparent erreicht werden. Die WLAN Access Points sendeten die SSID "HAM-NET" aus und waren mit jedem Smartphone oder Computer im üblichen 2,4-GHz- und 5-GHz-WLAN-Bereich erreichbar. Das zum Einbuchen erforderliche Passwort gab es am HAMNET-Stand. So konnten sich interessierte Funkamateure sozusagen am Original ein Bild von den vielfältigen Möglichkeiten, die das HAMNET bietet, machen. Zahlreiche Interessenten nutzten die Gelegenheit zu einem Fachgespräch oder hatten Fragen. Zeitweise waren auch die Mitglieder der DL-IP-Koordination dort anwesend und konnten Fragen zum HAMNET in anderen Gegenden der Republik beantworten. Herzlichen Dank an Holger und Andreas für den gelungenen Einsatz und die Mühe der umfangreichen Vorbereitungen.

*Quelle:* **db0res.ampr.org**

# **IARU-Zwischentreffen 2016**

Im April 2016 findet ein Interim-Meeting der IARU-Region-1-Komitees für Kurzwelle, für die VHF-/UHF-/SHF-Bänder und erstmalig auch für Angelegenheiten der elektromagnetischen Kompatibilität (EMC) statt. Aufgabe dieses Meetings ist es, die 2017 in Deutschland stattfindende Vollkonferenz vorzubereiten. Sollte es erforderlich sein, können die Delegierten des Interim-Meetings sogar Empfehlungen aussprechen, die vorläufig in Kraft gesetzt werden, wenn der Vorstand der IARU-Region 1 diesen zustimmt.

Im Zuge der Selbstverwaltung des Amateurfunks werden Regelungen gesucht, die einen möglichst gerechten Ausgleich der Interessen erbringen, z.B. bei der Nutzung des Frequenzspektrums. Aber auch andere Dinge erfordern auf internationaler Ebene Absprachen, um z.B. bei bestimmten Experimenten die Erfolgschancen zu erhöhen, den QSO-Partner im richtigen Zeitfenster zu rufen. Die Treffen tragen auch dazu bei, die Lobbyarbeit zu koordinieren und Erfahrungen auszutauschen. Die einzelnen Mitgliedsverbände der IARU-Region 1, so auch der DARC, reichen im Vorfeld Themenvorschläge ein. Einzelne Mitglieder des DARC oder auch Interessengruppen können ihre Ideen an die jeweils zuständigen Leiter der Referate senden. Solche Anregungen sind sehr willkommen und werden von den jeweiligen Referenten aufgegriffen und entsprechend ausformuliert. *DARC-Newsletter 8/2015*

# **SSTV-Satellit**

Ein japanischer Afu-Satellit sendet jeden Sonntag (jap. Zeit) auf 437,600 MHz plus/minus 9 KHz Dopplershift SSTV-Bilder im Scottie-1-Modus und Digitalker-Durchsagen. SPROUT hat das Call JQ1ZJQ und wurde von Studenten der Nihon-Universität gebaut. Er fliegt in 654 km Höhe mit 97,9 Grad Inklination in einem Sonnen-synchronen Orbit (SSO). Neben vorgespeicherten Bildern können

![](_page_16_Picture_13.jpeg)

![](_page_16_Picture_14.jpeg)

auch live Fotos der Erde gesendet werden. **w w w . s o u t h gatearc.org**

Freie Slow Scan TV (SSTV) Software MMSSTV: **[h t t p : / / h a m](http://hamsoft.ca/pages/mmsstv.php) [soft.ca/pages/](http://hamsoft.ca/pages/mmsstv.php) [mmsstv.php](http://hamsoft.ca/pages/mmsstv.php)**

**RX: Mario, LU4EOU**

# **ESA-Astronaut aktiviert HamVideo**

Am 15. Dezember 2015 startete der britische ESA-Astronaut Tim Peake, KG5BVI, zusammen mit einem russischen und einem amerikanischen Kollegen von Baikonur zu einem 6 monatigen Aufenthalt auf der ISS. Während seiner Mission wird Tim erstmals während eines ARISS-Schulkontakts den DATV-Sender im Columbus-Modul der ISS akti-

vieren und Livebilder davon zur Erde schicken. Das dabei unterstützende ARISS-Team am Boden wird über den Videostreamer des BATC **www. batc.tv** auch Bil-

![](_page_17_Picture_3.jpeg)

![](_page_17_Picture_4.jpeg)

der der aktuellen ISS-Position und der in der englischen Bodenstation Goonhilly neu installierten nachführbaren 3,8-m-Parabol-Empfangsantenne zeigen.

Auf der Spezial-Webseite zur "Principia"-Mission mit Live-Videobild zeigte Tim Peake kurz vor dem Abflug via Twitter die Tür, die er dann traditionsgemäß neben früheren Astronauten signieren wollte:

> *Quelle:* **http://principia.ariss.org/live/**

# LG-OLED-UHD-TV mit Spitzenbild in neun Sprachen hilft nur bei der

Mein neuer flacher OLED-U H D - T V 55EF9509 von LG (Süd-Korea, Endfertigung in Polen) ist mit 55 Zoll Bilddiagonale wesentlich leichter und dünner als mein fast 10 Jahre alter Philips-

![](_page_17_Picture_10.jpeg)

HD-LCD-TV (42 Zoll), kostet z.Zt. das gleiche (um 4000 Euro) und liefert bei guten Digital-Videosignalen die insgesamt bestmögliche TV-Bildqualität bisher laut mehrerer Testberichte. Seine selbstleuchtenden OLED-Pixel holen aus echten UHD-Videos vom TV-Satelliten oder von YouTube eine ungeahnte Auflösung und Farbbrillianz, die z.Zt. auch kein teurer UHD-Beamer fürs Heimkino erreichen kann

(echtes Schwarz darstellbar!). Hinzu kommt die hervorragende Stereo-3D-Qualität in voller HD-Auflösung mit leichten passiven Polfilterbrillen, die kaum Helligkeit kosten und keinerlei Farbverfälschung verursachen. Ein ankommendes 3D-TV-Signal vom Sky-HD-Receiver oder aus der LG-Videothek (online via Internet) wird sofort erkannt und räumlich dargestellt. Der LG-OLED ist bereits auf sehr kontrastreiche HDR-Videos und erweiterte Farbraumdarstellung vorbereitet - ein HDR-UHD-Testvideo aus dem Internet, abgespielt vom USB-Stick, zeigt schon diese bisher nur in wenigen Dolby-Vision-Laser-Kinos mögliche Bildqualität.

Die unzureichende Bedienungsanleitung zum Gerät ist eigentlich der einzige Kritikpunkt, denn von der Bildeinstellung (z.B. Experten-Modus mit internen Testbildern) bis zur Sendersuche muss man sich an die Feinheiten experimentell herantasten. Ein beigelegtes Handbuch ersten Aufstellung des Bildschirms und der Nutzung der Funkfernsteuerungs-Funktionen. Wegen der sehr knapp gefassten Hilfstexte im internen Einstellmenue, teilweise mit verwirrenden deutschen Bezeichnungen, musste ich schon mehrmals alle TV-Sender neu suchen lassen. Typisches Beispiel gefällig? Menue "Bildeinstellung", "Format": statt "16:9" (=Overscan) kann "Just Scan" (=Original-Format) ausgewählt werden, im Hilfstext dazu steht: "Einfach suchen"...

Dank HEVC-Decoder kann der OLED-TV auch die ersten DVB-T2- Testsendungen in HD empfangen. Ansonsten hat man neben HbbTV eine große Auswahl an teilweise kostenlosen "Apps" wie Netflix, Amazon Prime oder YouTube (auch in 4K!) und einen richtigen Internet-Browser, mit dem z.B. Online-Videos von der AGAF-Homepage in toller HD-Qualität auf den großen Bildschirm geholt werden können: **www.agaf.de/2015\_HAMRADIOspezial2\_DL9KAR\_1080p25.mp4** *Klaus, DL4KCK*

#### **TV-AMATEUR 18 Nr.179/2015**

![](_page_18_Picture_0.jpeg)

CQ-TV 249

# **Worte des BATC-Vorsitzenden**

# *Noel Matthews, G8GTZ*

Wie bereits beim CAT15 (MV) erläutert, wollen wir unseren Internet-Auftritt inklusive des Streaming-Portals erneuern. Dabei haben wir uns entschieden, angesichts der exzellenten YouTube-Qualität kein eigenes Archiv zu betreiben, das unsere Online-Kapazitäten auffressen würde. Zum Einen wird es bei You-Tube vor unseren Videos keine Werbung geben, zum Anderen wollen wir eine selbst gestaltete Galerie in unserem Webauftritt schaffen, die Zugang zu den BATC-Videos im YouTube-Server bietet einschließlich guten Suchfunktionen. Wir ha-

ben schon die Aufzeichnungen von früheren BATC-MVs und einige historische ATV-Videos transferiert, aber es gibt keine Pläne, den Live-Streamer (für ATV-Relais, Mitglieder und Veranstaltungen) auf andere Plattformen zu verlegen. Allerdings testen wir dafür eine neue Hardund Software, die bereits bei der AMSAT- und der BATC-MV dieses Jahres eingesetzt wurde. Gratulation an Terry,

G1LPS, und Rob, M0DTS, die nicht nur Preise für die ersten RB-ATV-QSOs auf 2 m über mehr als 100 km Entfernung gewannen, sondern auch die entsprechende Sektion im Juni-Kontest. Brian, G4EWJ, and Jean Pierre, F6DZP, entwickelten den USB-Minitiouner und einen Bausatz dazu, der im BATC-Shop innerhalb 30 Minuten ausverkauft war! Auch die beiden nachfolgenden Bausatz-Serien sind weg, aber wir

![](_page_18_Picture_7.jpeg)

werden wohl keine Komplett-Sätze mehr auflegen, wenn nicht Unterstützer bereit sind, die Bauteile dafür zu kaufen und zusammenzustellen. Dank an Brian und Colin, G4KLB, für die ersten 70 Bausätze. Die Entwicklungsarbeit von Jean Pierre, Brian und Colin für diese USB-DATV-RX-Lösung wurde beim CAT15 gebührend anerkannt und durch eine BATC-Zuwendung belohnt. Herzlichen Dank an sie!

# **ISS Update**

Major Tim Peak, der kommende britische ISS-Astronaut, freut sich sehr darauf, den digitalen ATV-Sender an Bord der ISS in Betrieb zu nehmen. Laut Plan startet er im Dezember zur Raumstation, und mehrere Empfangsstationen in Europa werden die Videobilder via www.batc.tv ins Internet "streamen", wenn die ISS in ihre Reichweite kommt. Das kann dann jeder unter dem ISS-Icon des BATC-Streamers abrufen. Aber auch jeder mit einer großen nachführbaren Parabolantenne könnte die DATV-Signale der ISS empfangen, bitte informiert uns dann darüber!

# *Hinweis von Colin, G4KLB, im BATC-Forum:*

Leider ist das digitale HamTV-Videosignal fehlerhaft, denn die eigentlich nötigen DVB-Tabellen sind im Transport-Stream nicht enthalten. Deshalb kann ein normaler DVB-S-Receiver die Bildund Tonsignale nicht dekodieren. Aber Jean Pierre, F6DZP, hat ein System zum Einfügen der fehlenden Tabellen entwickelt. Dazu braucht man seine Tutioune-Software **(http://www.vivadatv.org/ page.php?p=tutioune-en)** und die Technotrend TT-S2-1600 oder TT-S2-3200 PCI-Karten-Receiver, die allerdings kaum noch im Handel sind.

# **ATV-Relais-Nachrichten**

# *Dave Mann, G8ADM*

GB3YT in Mirfield (West Yorkshire) wurde im Mai genehmigt und sendet inzwischen auf 23 cm. Der neue DATV-Umsetzer wird weiter ausgebaut und von G8NZR und G8POK betreut.

![](_page_18_Picture_16.jpeg)

Peter, G8DKC, testet gerade eine 2-m-RB-DATV-Eingabe bei GB3GV 8 km nordwestlich von Leicester. Noch muss er sie auf Anfrage aktivieren, hofft aber bald eine automatische Umschaltung einrichten zu können. DX-Stationen können die Relaisausgabe im BATC-Streamer beobachten, um ihr Eingabesignal zu kontrollieren.

Bilder und weitere Informationen dazu gibt es im BATC-Forum **http://www.batc.org.uk/forum/**

# **CAT 15 - BATC-Jahresversammlung mit vielen Vorträgen**

*Frank Heritage, MØAEU*

Die ehemaligen Flugplatz-Gebäude aus dem 2. Weltkrieg in Sandtoft, Doncaster, beherbergen verschiedene Räume des "Finningley Radio Club" mit Funkstationen, Vortragssälen und Küchen.

Spezialteile-Händler und Mitglieder belegten die Flohmarkt-Tische im zweiten Gebäude.

Die Vorträge an beiden Tagen vor den aufnahmebereiten Zuhörern wurden auch in HD-Qualität ins Internet übertragen über den neuen BATC-Server. Daneben gab es aber auch mehr Zeit als sonst

![](_page_19_Picture_5.jpeg)

für den Informations-Austausch zwischen den Mitgliedern. BATC-Präsident Peter, G3PYB, überreicht an Jean-Pierre, F6DZP, und Brian, G4EWJ, die BATC-Preise für ihre RB-DATV-Entwicklungen.

![](_page_19_Picture_8.jpeg)

# C Q - D A T V

# **S55TVJ DATV-Repeater**

*Rudi, S58RU, und Mauro, IV3WSJ*

Dieser ATV-Umsetzer steht in Elerji in Slovenien, er begann vor vier Jah-

ren als Analog-TV-Relais. Vor zwei Jahren beschlossen Rudi, S58RU, und Mauro, IV3WSJ, mit DVB-T-Modulation auf DATV umzustellen. Die Eingabe-QRG ist 1292 MHz und die Ausgabe 10400 MHz. 50 mW Ausgangsleistung geht auf eine rundstrahlende Schlitzantenne mit 9 Schlitzen, um eine niedrig gerichtete Abstrahlung zu bekommen. Kernstück der Anlage ist der DVB-

![](_page_19_Picture_14.jpeg)

T-Repeater von Hides, der BR100. Dazu mussten wir ein schmalbandiges HF-Filter für die 1292- MHz-Eingabe und einen Down-Converter für 23 cm aus eigener Fertigung einbauen. Zum Senden nutzen wir einen

![](_page_19_Picture_16.jpeg)

PLL-gesteuerten Lokaloszillator mit niedrigem Phasenrauschen, einen Mischer und zwei Klasse-A-Verstärkerstufen mit einem Ausgangsfilter auf 10400 MHz.

Rudi kaufte den BR100 vor zwei Jahren, er ist wohl nicht mehr im Handel erhältlich. Seine Parameter-Einstellungen erlauben Signal-Bandbreiten zwischen 1 und 8 MHz, was bei Veränderungen der behördlichen Vorgaben nützlich sein kann.

# **Easycap USB-Dongle zur Video-Digitalisierung**

# *Tjalling, PE1RQM*

Der "Easycap" ist eine preiswerte Lösung zur Digitalisierung von analogen PAL-Videos. Es gibt dabei verschiedene Versionen mit speziellen Eigenschaften. Für ATV-Aufnahmen stellen sich besondere Anforderungen wie Rauschstörungen und stabile Wiedergabe trotz nicht normgerechten Synchronisations-Signalen. Der Chip "UTV007" scheint mir dafür am Besten geeignet zu sein.

![](_page_20_Picture_3.jpeg)

**Easycap DC60007**

In dem einzigen Chip des USB-Sticks sind alle Funktionen enthalten wie Video-Eingangsprozessor, -Controller, -Coder, USB-Brücke und Audio-Digitalisierung. Die Audio-Codierung mit 48 KHz, 16 Bit Stereo, muss von der auf CD mitgelieferten Software gesteuert werden, sie wird im Windows-Gerätemanager nicht als "audio device" angezeigt. Statt dessen erscheint dort ein "USB TV Tuner".

Der UTV007-Chip erzeugt die volle PAL-SD-Auflösung 720×576 Pixel, gute Eigenschaften sind:

- auch schlecht empfangene ATV- Signale werden stabil in Farbe codiert,
- keine Rauschabschaltung im Video, ideal für schwache Signale,
- Einstellregler für Helligkeit, Kontrast, Farbton, -Sättigung und Schärfe sind vorgesehen,
- im Virtualdub-Programm kann eine zusätzliche Rauschunter-

drückung aktiviert werden,

 der Stereo-Toneingang ermöglicht synchronen Ton, zumindest mit einer Soundkarte, die interne Tonpegel-Automatik ist brauchbar.

![](_page_20_Picture_13.jpeg)

# **Easycap SAA7113H**

Die meisten Easycap USB-Sticks ohne UTV007-Chip haben des Video-Prozessor "7113" gemeinsam, er ist kompatibel mit dem SAA7113H von NXP (früher Philips Semiconductors). Es gibt verschiedene Varianten je nach Anwendung, von 4-Kanal-Video bis 1-Kanal-S-Video-Eingang, und verschiedene Software-Lösungen dazu. Nur die besseren Sticks haben einen echten Sound-Chip an Bord wie z.B. den Cirrus Logic 5340. Ohne ihn wird eine interne Tonpegel-Automatik eingesetzt – mit furchtbarer Tonqualität als Ergebnis...

Leider geben die Händler keine Information über die eingesetzten Chips mit, aber die meisten 7113 basierten Easycaps enthalten folgende Teile:

SAA7113H-kompatibler Videoprocessor (SAA7113H, GM7113C, SC8113), Video-Coder und USB-Controller von verschiedenen Herstellern wie Somagic SMI2021, Syntek STK1106 und Empia EM2860, sie sind auch in Webcams zu finden.

Audio: A97-kompatibler Chip nur in besseren Modellen.

# **SAA7113H Information**

Dieser Chip verarbeitet und digitalisiert das ankommende analoge Videosignal mit 9 Bit, theoretisch sind vier Videokanäle vorhanden. Meistens wird nur einer genutzt, evtl. noch zwei für S-Video (Y/C). Der nachfolgende Videocoder hat auch noch Einfluss auf die Videoqualität.

# **Digitalaufnahme**

Zum Abspeichern im PC werden verschiedene Programme genutzt, die Audio/Video-Synchronisierung kann bei manchen USB-Sticks Probleme bereiten.

# **"Open Broadcast Software" https://obsproject.com/**

Dieses umfangreiche Software-Paket kann alle möglichen Bildelemente einfangen und aufzeichnen, vom Bildschirm-Foto bis zum Easycap-Videostick. Mit moderner PC-Ausstattung arbeitet das Programm flüssig, es verwendet auch eine Hardware-Beschleunigung des Prozessors oder der Grafikkarte. Zum Codieren sind "Quick Sync" oder "NVENC" auswählbar, AV-Synchronisation scheint damit keine Probleme zu machen. In ein Videofenster kann man Text einfügen, der mit "Shift" und "CTRL" platziert wird.

# **BATC YouTube Streamer**

Der BATC hat inzwischen begonnen, sein Videoarchiv auf YouTube zur Verfügung zu stellen. Dadurch kann auch der HTML5-Player dort verwendet werden, was die Videos endlich für alle Betriebssysteme erreichbar macht.

# Webadresse:

**[https://www.youtube.com/channel/](https://www.youtube.com/channel/UCUWLnUZllytlcCFd93tnBzw) [UCUWLnUZllytlcCFd93tnBzw](https://www.youtube.com/channel/UCUWLnUZllytlcCFd93tnBzw)**

Easycap-Quellenwahl: im Menuefenster "Resources" kann mit der rechten Maustaste und "Add" das "Video Capture Device" mit einem Namen versehen werden, z.B. "UTV007 video capture". Danach öffnet sich ein großes Fenster.

In den "Options" muss die Eingangs-Kreuzschiene ggfs. immer auf "Composite" gesetzt werden, weil standardmäßig der S-Video-Eingang vorgewählt ist. Im "Settings"-Menue werden die Video-Eigenschaften bestimmt, z.B. 640x480 und 25 fps. Bei "Encoding" wird am Besten "x264" ausgewählt, das ergibt gute Videoqualität, aber auch hohe Prozessorlast. Bei "CBR" (konstante Bitrate) stellte ich 4000 kb/s ein, um Festplattenplatz zu sparen kann es auch weniger sein.

Allerdings kann danach das Vorschau-Bild einfrieren – dann muss die Hardware-Beschleunigung abgeschaltet werden. Die Tonabteilung zeigt manchmal seltsame Effekte wie falsche Tonhöhe – dann kann man den Schalter "Sync video to audio by adjusting video timing" ausprobieren.

# **"Ulead VideoStudio"**

Das Programm wird bei vielen Easycaps mitgeliefert, ist aber nicht mit allen USB-Sticks kompatibel.

Die Vorschaufunktion beim Aufzeichnen ist manchmal gestört und der Ton-Coder wird neu gestartet, wenn man zwischendurch auf ein anderes Windows-Fenster wechselt.

![](_page_21_Picture_6.jpeg)

# **"Virtualdub"**

#### **http://www.virtualdub.org/**

Ich empfehle die 32-Bit-Version dieses Programms, weil die 64-Bit-Version weniger kompatible Treiber und Filter mitbringt. Im "File"-Menue wird "Capture AVI" ausgewählt, mit Taste "P" sollte die Preview-Funktion genutzt werden statt Overlay (manchmal mit Bildstörungen). Im "Video"-Menue und dann "Capture Filter" muss das Videoformat eingestellt werden, z.B. PAL/B und Composite.

Um schwarze Balken an den Seiten zu vermeiden, muss man im "Video"-Menue "Cropping" anklicken.

# **"CyberLink PowerDirector"**

# **http://www.cyberlink.com/**

Diese kostenpflichtige Software arbeitet gut mit UTV007-Easycaps zusammen, bietet aber auch mehr als nur Digitalisierung, sondern viele vollwertige Schnittfunktionen mit Effekten.

# **CODEC-Empfehlung**

Wenn das AVI-Video z.B. in Virtualdub noch nicht komprimiert wurde, kann das in hoher Qualität mit der kostenlosen Software "Handbrake" mit H.264 oder H.265 nachgeholt werden. Hier sind allerdings einige Einstellungen erforderlich:

Unter dem Tab "Picture" wird das Bildseitenverhältnis bestimmt, z.B. bei PAL SD "Anamorphic" und "Custom", Modulus 2 bleibt so stehen.

Die Bildbreite wird darunter nach einfacher Kalkulation eingestellt – die Angabe der vertikalen Video-Auflösung (hinter "Source") wird durch 3 geteilt und dann mit 4 multipliziert.

Ein normgerechtes SD-Video hat dann 576 Pixel vertikal und 768 Pixel horizontal, also 4:3, das gilt aber nur für die Wiedergabe auf dem Bildschirm.

Im Tab "Video" kann die Ziel-Bitrate bestimmt werden und wie lange das Kodieren dauern darf ("X264 preset slider"). Je schneller es gehen soll, desto schlechter wird die Bildqualität ausfallen – "Medium" ist ein guter Kompromiss.

Mit "Constant Quality" arbeitet der Encoder gleichmäßig, der Wert "20" ist ein guter Ausgangspunkt. Es gibt aber noch andere Möglichkeiten: mit "Avg bitrate" kann zwischen 500 und 8000 kbit/s gewählt werden, bei H.264 ist 1500 ein brauchbarer Wert.

Falls viel Rauschen im Bild vorkommt, kann dieser Wert höher angesetzt werden, aber der Encoder berücksichtigt das in diesem Modus selbst automatisch. "2 pass encoding" verbessert die Bildqualität, braucht aber noch mehr Zeit (in 2 Durchgängen).

# **Wiedergabe-Software**

Gute Mediaplayer sind MPC-HC (HEVC-4k-tauglich) und VLC, aber das ist Geschmackssache. Eine Webseite für die Easycap-Anwendung unter Linux ist

**http://www.linuxtv.org/wiki/ index.php/Easycap**

# **4K-Video und H.265-Komprimierung** den HEVC-codierten Videos, denn

### *Trevor Brown, G8CJS*

Die HEVC(H.265)-Komprimierung bewirkt ca. 50 Prozent mehr Datenreduzierung als H.264 (AVC), das Ergebnis ist eine verbesserte Bildqualität bei gleicher Datenrate oder weniger Bandbreite für die gleiche Auflösung. Wie bei jeder neuen Technologie müssen wir uns erst einarbeiten, vom Videoschnitt bis zur DATV-Aussendung.

Ich stieß eher zufällig darauf beim Kauf meiner neuen Digitalkamera Samsung NX500. Sie nennt sich "Brücken-Kamera", weil sie sowohl Standbild- als auch Videoaufnahmen beherrscht. Im Video-Modus kommt sie auf bis zu 4096×2160 Pixel (4k), also doppelte Horizontal- und Vertikalauflösung gegenüber HD. Das bedeutet einen hohen Datenstrom für die eingesetzte Speicherkarte, aber durch die HEVC-Komprimierung ist das machbar. Allerdings muss man die schnellsten Speicherkarten dafür nehmen.

Die H.265-Videos kann man wie üblich in der Kamera betrachten, aber auch über die HDMI-Schnittstelle auf dem heimischen (UHD)-TV. Wenn die Aufnahmen der Speicherkarte im PC abgelegt werden, braucht man einen HEVC-tauglichen Software-

Player und eine gute Grafikkarte. Zum Schnitt mit vorhandenen Programmen (z.B. in H.264) muss noch eine Transcoder-Software vorgeschaltet werden. Als ersten Versuch nahm ich das kostenlose Programm "Hand-

brake" **(https://handbrake.fr/)** – es ist nicht sehr bedienerfreundlich, aber man kann Clips hineinziehen und danach als Stapelverarbeitung zusammen transcodieren lassen. Es müsste eigentlich besser gehen, und das klappt mit "Pavtube" für Windows and MAC (**http://www. pavtube.com/**). Es ist nicht kostenlos, aber man kann eine Demoversion testen, die kleine Wasserzei-

chen in den abgespeicherten Videos hinterlässt. Danach konnte ich sie mit meinem gewohnten Schnittprogramm "speed edit" zusammenfügen.

Im PC nutze ich innerhalb des Projekt-Ordners einen Unterordner für die HEVC-codierten Videoclips von

der Kamera. Alle Videos befinden sich auf einer 3 Terabyte großen Extra-Festplatte benannt "V", denn die Schnittarbeit verschleißt die Festplatten stärker als Windows-P r o g r a m m e . Muss ich diese abgenutzte Platte nach z.B. drei Jahren zur Sicherheit auswechseln, schließe ich die neue Festplatte

provisorisch benannt an, überspiele alles Material von der alten auf die neue, baue die alte aus und benenne die neue um auf "V". So findet das Schnittprogramm alles wieder, als wäre nichts passiert.

Im Transcodier-Programm Pavtube werden die umgewandelten Clips

![](_page_22_Picture_12.jpeg)

links aufgereiht und können mit dem internen Player rechts abgespielt werden. Dann bekommen die "guten" Clips einen Haken vor dem Namen, die schlechten nicht. Auf diese Weise ist schon eine Schnittvorbereitung geschehen, ohne ein Schnittprogramm zu bemühen, und dessen Arbeitsordner bekommt nur noch die markierten Clips.

Ein Problem gibt es aber noch mit

mein Player-Programm stottert beim Abspielen. Trotz Quadcore-CPU und schneller Western-Digital-Festplatte scheint die Leistung meines PC dafür nicht zu reichen. Möglicherweise kann hier eine aktuelle Grafikkarte helfen (*Vorschlag DL4KCK: Nvidia GTX960 mit internem HEVC-Decoder, dazu als kostenloser 4k-Videoplayer "MPC-HC"*),

![](_page_22_Picture_449.jpeg)

und es wäre natürlich einfacher, ohne Transcodierung direkt mit den H.265-Videos zu schneiden. Vorerst habe ich mir so geholfen, dass ich die von Pavtube markierten Clips als Schnittkopie wie beim Film betrachtet und damit das Endergebnis geschnitten habe, ohne in die kostenpflichtige Pavtube-Version zu investieren...

Die Formateinstellungen haben es in sich: ein 28 Sekunden langer 4k-HEVC-Clip belegte 237 MByte auf der Kamera-Speicherkarte. Nach dem Transcodieren in höchster Qualität kam das H.264-Video auf 357 MByte, was bei diesem weniger effizienten Codec zu erwarten war. Bei mittlerer Qualität blieben noch 226 MByte und bei niedriger 92 Mbyte, was für meine Schnittkopien ausreichte. Nach dem Schnitt ersetzte ich die H.264-Clips mit niedriger Qualität durch die mit hoher, tauschte die Namen aus und ließ neu rendern. Mit solchen Tricks schneidet mein altes Programm nun "4k-Video", und das Ergebnis sieht auf meinem HD-Bildschirm gut aus. Aber vielleicht werden die 4k/UHD-Bildschirme nach Weihnachten noch preiswerter...

![](_page_23_Picture_0.jpeg)

ATVQ Herbst 2015

# **Quad DVB-T Receiver**

*Jim Andrews, KH6HTV*

 $\int_{\mathcal{G}} ch$  möchte unser DATV-Empfän-<br>**Ron, K2RAS und William, KD0YYY**<br>*ger-System beschreiben, mit dem ger-System beschreiben, mit dem gleichzeitig die Aussendungen von vier 70-cm-DVB-T-Sendern empfangen werden. Damit unterstützt BCA-RES (Boulder County, Colorado, ARES), also die hiesige Amateurfunk-Notfunk-Gruppe, die lokale Polizei und Feuerwehr durch Fernsehbilder.* 

Schon seit 1995 produziert BCARES Fernsehübertragungen für die lokale Polizei bei den Football-Spielen der Universität Colorado. Dabei wird nicht das Spiel, sondern das bis zu 50.000 Zuschauer große Publikum zur Sicherheit beobachtet. Weitere solcher Anlässe waren große Waldbrände, Überschwemmungen, Marathonläufe mit bis zu 50.000 Teilnehmern, Demonstrationen und Einsätze von Spezialeinsatzkommandos.

Das analoge 70-cm-ATV-System wurde viele Jahre lang benutzt, aber es lieferte niemals professionelle Bildqualität. Mit den tragbaren 1-Watt-Sendern und biegsamen Stabantennen kämpften wir immer mit niedrigem Empfangspegel, Mehrwegestörungen (Geisterbildern) und Rauscheinbrüchen. Im Herbst 2014 brachte Jim, KH6HTV, testweise seine neue DATV-Anlage zum ersten heimischen Football-Spiel vorbei. Das war dann der europäische terrestrische Digital-TV-Standard DVB-T, und der Polizei-Kommandeur war sichtlich beeindruckt von der Qualität.

Endlich konnte BCARES perfekte TV-Bilder anbieten ohne Schnee und Reflektionen, und wir erreichten damit Ecken des Stadions, die vorher nicht möglich waren. Hinzu kam die hohe

![](_page_23_Picture_8.jpeg)

**Das DVB-T-Team (von links): George, KA0BSA, Steve, WB0NFQ, Jim, KH6HTV,**

Auflösung 1080p! Die Polizei finanzierte eine komplette Umstellung auf DVB-T im Herbst 2015, vier neue DATV-Sender und vier entsprechende Receiver kosteten 10.000 Dollar. Neue Videokameras brauchten wir nicht, denn wir setzten schon länger HD-Camcorder von Sony ein. Der BCA-RES-Koordinator Mark Huff, K0LRS, bestellte alle notwendigen Geräte und entwarf und baute unseren neuartigen QUAD-DATV-Receiver. Dabei half ihm Matt Holiday, K0DVB, unser lokaler DVB-T-Experte.

![](_page_23_Picture_11.jpeg)

**Quad-DVB-T-Receiver**

Das Herzstück des Systems ist der HDMI-Quad-Prozessor:

#### **h t t p : / / w w w. a m b e r y. c o m / 4hddvispqupi.html**

Er nennt sich "4-Channel HDMI DVI Split-Screen Quad PIP Video Matrix Switch", Modell PIPV400H, und kostet 1670 Dollar. Die vier DVB-T-Receiver HV-110 (je 169 Dollar) sind von "Hi-Des Technologies" in Taiwan: **www. hides.com.tw**

Um sicher zu gehen, dass unser Mehrkanal-System auch in HF-schwangerer Umgebung verlässlich arbeitet und sich nicht gegenseitig stört, sind hochwertige 6 MHz breite Bandpass-Kanalfilter an jedem Receiver-Eingang notwendig. Sie wurden aus unserer alten Analog-TV-Quad-Receiver-Box übernommen und ursprünglich bei Spectrum International (SI) gebaut. Entsprechende neue Filter werden von Don, N0YE, hergestellt und von KH6HTV Video, **www.kh6htv.com** als Modell 70-BPF-5P-6BWXXX für 325 Dollar vertrieben.

Als Empfangsantenne dient eine vertikale Zweiband-Rundstrahl-Antenne, z.B. Diamond X-50N. Hinter dem 2m/70cm Duplexer (Diamond MX-72H, 50 Dollar) folgen die Bandpassfilter für 70 cm (420-450 MHz, 30 MHz Bandbreite). Audio- und Videosignale der Receiver gehen via HDMI-Kabel zum HDMI-Quad-Processor. Dessen HDMI-Ausgang wird über einen preiswerten 1-auf-4-HDMI-Splitter an mehrere Monitore ausgegeben. Zusätzlich wird das Vierfach-Bild mit einem Hi-Des HV-100EH DVB-T-Modulator (570 Dollar) an weitere Nutzer ausgestrahlt.

Mit einem 2-m-FM-Transceiver in der Quad-DATV-Receiver-Box wird die Kommunikation zwischen "Regisseur" und externen TV-Kamera-Teams hergestellt, er nutzt den 2-m-Teil der Rundstrahlantenne über den Duplexer. Weiteres Zubehör sind diverse 12-Volt- und 5-Volt-Netzteile, Kabel etc. Das stabile 19-Zoll-Gehäuse der Box (Gator Modell GRR-8L) ist für ca. 250 Dollar über Amazon erhältlich. Die Gesamtkosten inkl. Arbeitsstunden beliefen sich auf etwa 5.500 Dollar.

# **Tipps für DVB-T-Umsetzer**

# *Jim Andrews, KH6HTV*

Mit Hi-Des-Geräten ist es sehr einfach, einen DATV-Umsetzer zu bauen, empfehlenswert sind der HV-110-Receiver und als Modulator der HV-100EH. Im automatischen Umsetzer-Betrieb soll nur gesendet werden, wenn ein gültiges DVB-T-

Signal empfangen wird – das kann über die PTT-Leitung der HF-Endstufen gesteuert werden.

Als Steuersignal dafür dient die Zweifarben-LED-Status-Anzeige an der Vorderseite des HV-110. Bei "rot" wird nichts empfangen, "grün" zeigt ein brauchbares Emp-

![](_page_24_Picture_5.jpeg)

#### $n<sub>1</sub>$  $R<sub>1</sub>$ GreenLED Ð ٨À **2N3904** LS4148 1.00K  $R<sup>2</sup>$ Valid Signal =  $+2.79$  $>$  22.1 $\kappa$ No Signal =  $+0.89$

fangssignal an. Mit einem Abgriffdraht von der grünen LED (Platinen-Unterseite) und einer einfachen Puffer-Transistor-Schaltung (Platinen-Oberseite) wird ein "Open-Collector-Transistor-Schalter" für die PTT-Leitung nachgerüstet.

![](_page_24_Picture_8.jpeg)

Für die vorgeschriebene Stationskennung mindestens alle 10 Minuten kann die im DVB-T-System genormte "Service Name"-Kennung innerhalb des Datenstroms genutzt werden. Mit dem eigenen Rufzeichen als "Service Name", eingetragen im Menue des Hi-Des DVB-T-Modulators, wird die Kennung immer automatisch mitgesendet und erscheint auf dem Bildschirm der Empfangsstation.

# **NASA TV auch in UHD (4k)**

Der erste nordamerikanische frei empfangbare UHD-TV-Kanal ist "NASA TV UHD" und wird im Marshall Space Flight Center in Huntsville, Alabama, zusammen mit "harmonic" produziert.

Seit Anfang November 2015 werden 2160p60-Videoinhalte über den AMC-18C-Satelliten für Nordamerika abgestrahlt: Downlink: 3760 MHz vertikal (C-Band), Format: DVB-S, QPSK, FEC: 3/4, Daten-

![](_page_24_Picture_13.jpeg)

rate: 38,80 Mbps, Videocodec HEVC 13 Mbps 4:2:0.

Die NASA plant aber auch, einen 4k-Internet-Streaming-Kanal Anfang 2016 zur Verfügung zu stellen, Webadresse: **https://www.nasa.gov/multimedia/ nasatv/index.html**

# **Modulationsoptimierung an einem FM-ATV-TX**

# *Mike Collis, WA6SVT*

"HF Technology" baute früher (als die Firma noch existierte) gute FM-ATV-Geräte, deshalb nahm ich deren TX-1300 aus meinem Regal für eine 23-cm-FM-ATV-Linkstrecke. Bei einer Prüfung der Modulations-Eigenschaften fiel mir aber das schlechte Verhalten bei niedrigen Videofrequenzen auf.

![](_page_25_Picture_3.jpeg)

Beim Übergang vom Vertikal-Synchronimpuls zu einem Weißfeld im Bild wird im Oszilloskop-Foto die Gleichspannungs-Grundlinie verschoben. Das Schleifenfilter in der PLL-Schaltung war nicht schuld (wie sonst oft), sondern es musste an Koppelgliedern der Videostufen liegen. Am Ausgang eines Operationsverstärkers lag ein 1-kOhm-Widerstand in Reihe mit einem Chip-Kondensator, dessen kleiner Wert bei tiefen Videofrequenzen eine Integrationsfunktion bewirkte. Ich erprobte die Auswirkungen verschiedener, über den Chip-Kondensator gelöteter Elektrolyt-Kondensatoren, und landete bei 3,3 uF. 95 Prozent

der Grundlinienverschiebung verschwand dadurch, und der Sender ist jetzt fast so gut wie professionelle FM-TV-Link-Anlagen.

Das Platinen-Layout des TX-1300 ist ansonsten exzellent und mit hochwertigen Bauteilen bestückt. Der neue 3,3-uF-Elko im Bild hat links den negativen Anschluss, der positive geht zum VCO-Eingang hin. Der TX-930 für das 900-MHz-Band sieht ganz ähnlich aus, er könnte wohl die gleiche Modifikation gebrauchen. Das gleiche gilt auch für

![](_page_25_Picture_8.jpeg)

die preiswerten "Video-Sender" im 2,4-MHz-Band mit oft zu kleinen Koppelkondensatoren.

![](_page_25_Picture_10.jpeg)

# **W6CX-Repeater auf Mt.Diablo macht DATV**

# *Chris, W6ATV*

![](_page_25_Picture_13.jpeg)

Der Mt.Diablo Amateur Radio Club (MDARC) hat die Relais-Ausgabe von 1241,25 MHz AM-VSB auf 1244,5 MHz DVB-S Digital-ATV umgestellt (SR 3200 und FEC 3/4). Dadurch ist die Reichweite viel größer als vorher geworden.

Die Repeater-Eingaben:

**1289,25 MHz AM-ATV 1292,00 MHz DVB-S 1270,00 MHz FM-Audio 6 MHz 915,00 MHz FM-Audio 6 MHz 427,25 MHz AM-ATV**

Ich selbst wohne ca. 25 km südlich des Relais, leicht abgeschattet durch den benachbarten Berggipfel. Meine Langyagi-Antennen mit verlustarmen Kabeln bringen jetzt durch DVB-S einen stark verbesserten Empfang des Umsetzers. Der erste volldigitale ATV-Nutzer war am 8. September abends Jim, K6SOE, mit perfektem B5-Signal.

Mein Bild rechts oben zeigt mich

![](_page_25_Picture_19.jpeg)

auf der FM-ATV-Eingabe des Relais, ich sende mit einem Comtech-Sender, Eigenbau-PA mit Mitsubishiblock (30 Watt) und einer 35-Element-Yagi. Unsere Relaisausgabe ist auch im Internet unter **www. w6cxatv.net/live** über den BATC-Streamserver zu sehen, Aktivitätsabend ist Donnerstags ab 20 Uhr kalifornischer Zeit.

![](_page_26_Picture_0.jpeg)

# I M P R E S S U M

#### TV-AMATEUR agaf-ev.org – www.agaf.de

**Herausgeber: Arbeitsgemeinschaft Amateurfunk-Fernsehen e.V. (AGAF) – Gegründet 1968**

**Präsident:** 

Prof. Dr.-Ing. habil. Uwe E.Kraus, DJ8DW E-Mail: krausue@uni-wuppertal.de

#### **1.Vorsitzender:**

Heinz Venhaus, DC6MR Straße nach Neuruppin 3, 16818 Katerbow Telefon (033924) 79909 Fax (33924) 79 59 59 oder (0322) 237 441 30 Mobil (0173) 29 00 413 E-Mail: dc6mr@t-online.de

**2.Vorsitzender:**  Rainer Müller, DM2CMB E-Mail: dm2cmb@t-online.de

#### **Redaktions-Team:**

**Leitung:** Heinz Venhaus, DC6MR **Stellvertreter:** Klaus Kramer, DL4KCK **Redaktionsassistenz:** Klaus Welter und Astrid Kailuweit-Venhaus

**Literaturspiegel:**

Dipl.-Ing Wolfram Althaus, DO1WAS

**ATVQ und CQ-TV, Internetseiten-Webmaster:** Klaus Kramer, DL4KCK Alarichstraße 56, 50679 Köln, Telelefon / Fax (02 21) 81 49 46 E-Mail: dl4kck@t-online.de

**ATV-Konteste:** Peter Frank, DO1NPF Postfach 11 19, 90515 Altdorf E-Mail: do1npf@darc.de

**ATV-Diplome:** Georg Böttinger, DH8YAL Buddestraße 60, 45896 Gelsenkirchen

**AGAF-Videothek:** Wolfgang Rönn, DG3KCR Kolpingstraße 37, 53773 Hennef E-Mail: Wolfgang.Roenn@t-mobile.de

**ATV-Relais-Liste:** Jens Schoon, DH6BB E-Mail: dh6bb@darc.de

**Kontakte BNetzA /IARU /DARC:** Prof. Dr.-Ing. habil. Uwe E.Kraus, DJ8DW E-Mail: krausue@uni-wuppertal.de

#### **Auslandskorrespondenten:**

Schweiz (franz.): Noël Hunkeler, HB9CKN; Schweiz (deutsch): Urs Keller, HB9DIO; Canada: Günter Neugebauer, VE7CLD; Australien: Fritz Becker, VK4BDQ; Niederlande: Paul Veldkamp, PAØSON; Frankreich: Marc Chamley, F3YX; Tschechische Republik: Jiri Vorel, OK1MO; Östereich: Max Meisriemler, OE5MLL; Slovenien: Mijo Kovacevic, S51KQ; Italien: Dr. Ing. Franco Segna, IW3HQW; Portugal: Antonio Filipe Silva Ferreira, CT1DDW; Belgien: Willy Willems, ON1WW

**Redaktionsanschrift:** AGAF (Heinz Venhaus) Postfach: 1151, 16801 Neuruppin E-Mail: dc6mr@t-online.de

**Produktion, Herstellung und Gestaltung:** Rolf Rehm, DJ9XF, 16928 Pritzwalk Astrid Kailuweit-Venhaus, 16818 Katerbow

**Redaktions- und Anzeigenschluss:** Zum 28. Februar, Mai, August, November

**Erscheinungsweise: 4 mal im Jahr** jeweils **März, Juni, September, Dezember ISSN0724-1488**

# **Neu: PACTOR 4 SICHERE KOMMUNIKATION VON JEDEM PUNKT DER ERDE**

![](_page_27_Picture_1.jpeg)

Unser neu entwickeltes digitales Übertragungsverfahren **PACTOR 4** ermöglicht mit seiner noch höheren Durchsatzrate bei gleichzeitig herausragender Adaptivität, Robustheit und Zuverlässigkeit auch sicherheitsrelevante Anwendungen über Kurzwelle.

**P4dragon** steht für ausgeklügelte nachrichtentechnische Algorithmen und hohe Rechenleistung in HF-Modems der 4. Generation.

Selbstverständlich ist **PACTOR 4** kompatibel zu den etablierten PACTOR-Leveln 1 bis 3.

Informationen zum neuen **P4dragon** DR-7800 finden Sie unter www.p4dragon.com

![](_page_27_Picture_6.jpeg)

![](_page_27_Picture_7.jpeg)

**SCS** Special Communications Systems GmbH & Co. KG Röntgenstraße 36 63454 Hanau, Deutschland